**UNIVERSIDADE TECNOLÓGICA FEDERAL DO PARANÁ**

**GUILHERME AUGUSTO CECATO**

# **PARÂMETROS DO MODELO DE JILES-ATHERTON PELO MÉTODO DA FALSA POSIÇÃO**

**PATO BRANCO**

**2021**

## **GUILHERME AUGUSTO CECATO**

# **PARÂMETROS DO MODELO DE JILES-ATHERTON PELO MÉTODO DA FALSA POSIÇÃO**

## **Jiles-Atherton model parameters using false position method**

Trabalho de conclusão de curso de graduação apresentada como requisito para obtenção do título de Bacharel em Engenharia Elétrica da Universidade Tecnológica Federal do Paraná (UTFPR). Orientador: Jorge Luis Roel Ortiz.

## **PATO BRANCO**

**2021**

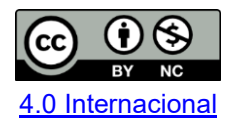

Esta licença permite remixe, adaptação e criação a partir do trabalho, para fins não comerciais, desde que sejam atribuídos créditos ao(s) autor(es). Conteúdos elaborados por terceiros, citados e referenciados nesta obra não são cobertos pela licença.

## **GUILHERME AUGUSTO CECATO**

# **PARÂMETROS DO MODELO DE JILES-ATHERTON PELO MÉTODO DA FALSA POSIÇÃO**

Trabalho de Conclusão de Curso de Graduação apresentado como requisito para obtenção do título de Bacharel em Engenharia Elétrica da Universidade Tecnológica Federal do Paraná (UTFPR).

Data de aprovação: 30/11/2021

Jorge Luis Roel Ortiz Doutorado Universidade Tecnológica Federal do Paraná

Edwin Choque Pillco Doutorado Universidade Tecnológica Federal do Paraná

Jose Fabio Kolzer Doutorado Universidade Tecnológica Federal do Paraná

# **PATO BRANCO**

**2021**

#### **AGRADECIMENTOS**

Agradeço primeiramente a Deus pela benção desta reencarnação, e por ter tido a oportunidade de renascer em uma família maravilhosa.

A meus pais Arnaldo e Romilda por haverem sido os melhores em tudo o que fizeram em suas vidas, e que a cada dia que passa, impressionam-me cada vez mais com o tamanho da dedicação e do amor à família. Serei eternamente grato a tudo, e não consigo vislumbrar como poderia os recompensar por receber tanto amor e carinho, ainda doando-me tão pouco.

À minha nona e meu nono, Margarida e Augusto, por serem exemplos incomparáveis de dedicação das suas vidas à família e ao trabalho honesto.

A todos meus familiares que sempre me apoiaram e me dedicaram bons pensamentos.

A minha irmã Maria Eduarda, por apesar da distância que proporcionei a nós quando da minha partida para estudar fora, sempre se dedicou intensamente pela manutenção do amor fraterno entre nós, pelo qual sempre serei muito grato.

A minha namorada Nelma pelo grande apoio e incentivos para o desenvolvimento deste trabalho.

Guardo gratidão imensurável por todas pessoas que fizeram parte de minha vida, independentemente do grau de intimidade que construímos, conquanto Deus nos coloca onde precisamos estar para que aprendamos aquilo que nos é necessário. Sem eles, não haveria conseguido jamais superar os desafios enfrentados na graduação. Daiane, Gilberto, Rodrigo, Brendon, Guilherme, Vinicius, Kevin, Guillermo, Lennon, dentre tantos outros nomes que poderia citar aqui, de pessoas que tive a honra de conviver, e que foram eternizados na minha memória, no meu sentimento. Alguns deles já não estão entre nós, mas para sempre os guardarei todos na alma.

Agradeço ao meu orientador professor Dr. Jorge, por permitir-me desenvolver este trabalho sob sua orientação, por todo apoio e dedicação. Estendo meu agradecimento a todos os servidores da UTFPR-PB que tive a honra de conhecer, e que muitas vezes, sem nem mesmo perceber, estavam iluminando os dias sombrios da vida de muitas pessoas.

Que Nosso Senhor Jesus Cristo os abençoe a todos.

### **RESUMO**

Obter parâmetros adequados para serem utilizados nos modelos de Jiles-Atherton para a histerese magnética, tem sido um grande desafio para a comunidade científica que vem desenvolvendo pesquisas relacionadas a este modelo algébrico da curva de histerese. Neste trabalho, apresenta-se as considerações físicas acerca das características magnéticas dos materiais, mostrando os principais fatores que envolvem a obtenção dos parâmetros. Apresenta-se inicialmente o modelo direto de Jiles-Atherton, explanando-se sobre as características de cada um dos cinco parâmetros necessários para o modelo. Também são apresentadas as equações referentes ao modelo inverso, e ao modelo modificado de Jiles-Atherton. A partir do Modelo modificado foi desenvolvido um algoritmo baseado no método numérico da Falsa Posição, (ou, *regula falsi*), que requer o conhecimento antecipado de um intervalo contendo uma solução das funções. Neste trabalho foram utilizados dados experimentais, e valores dos parâmetros, extraídos do trabalho de Hamimid, Feliachi e Mimoune (2010). O algoritmo desenvolvido neste trabalho, baseado nesses dados, conseguiu estimar valores para os parâmetros do modelo de Jiles-Atherton. Com os mesmos dados experimentais, e utilizando o algoritmo apresentado por Luiz G. Luttke G. da Silva, (2017) foram obtidos um outro conjunto de parâmetros. Estes três conjuntos de parâmetros, foram utilizados no modelo inverso de Jiles-Atherton para plotar as curvas de histerese, mostrando que o algoritmo proposto consegue estimar valores coerentes.

**Palavras-chave:** parâmetros; histerese; falsa posição; Jiles-Atherton.

## **ABSTRACT**

Obtaining appropriate parameters to be used in Jiles-Atherton models for magnetic hysteresis has been a great challenge for the scientific community that is working in researches related to this algebraic model of the hysteresis curve. In this work, the physical considerations of material's magnetic characteristics are presented, showing the main factors involved in obtaining the parameters. The Jiles-Atherton direct model is initially presented, explaining the characteristics of each one of the five parameters required for the model. Equations related to the inverse model and the modified model of Jiles Atherton are also presented. Based on the modified model, a numerical method of False Position algorithm was developed, which requires the initial knowledge of an interval containing a solution for functions. In this work experimental data and parameter values are extracted from the work of Hamimid, Feliachi and Mimoune (2010). The algorithm developed in this work, based on these experimental data, can estimate values for the parameters of the Jiles-Atherton model. With the same experimental data, and using the algorithm presented by Luiz G. Luttke G. da Silva, (2017) another set of parameters were obtained. These three sets of parameters were used in the inverse Jiles-Atherton model to plot the hysteresis curves, showing that the proposed algorithm is able to estimate coherent values.

**Keywords:** parameters; hysteresis; False Position; Jiles-Atherton.

# **LISTA DE ILUSTRAÇÕES**

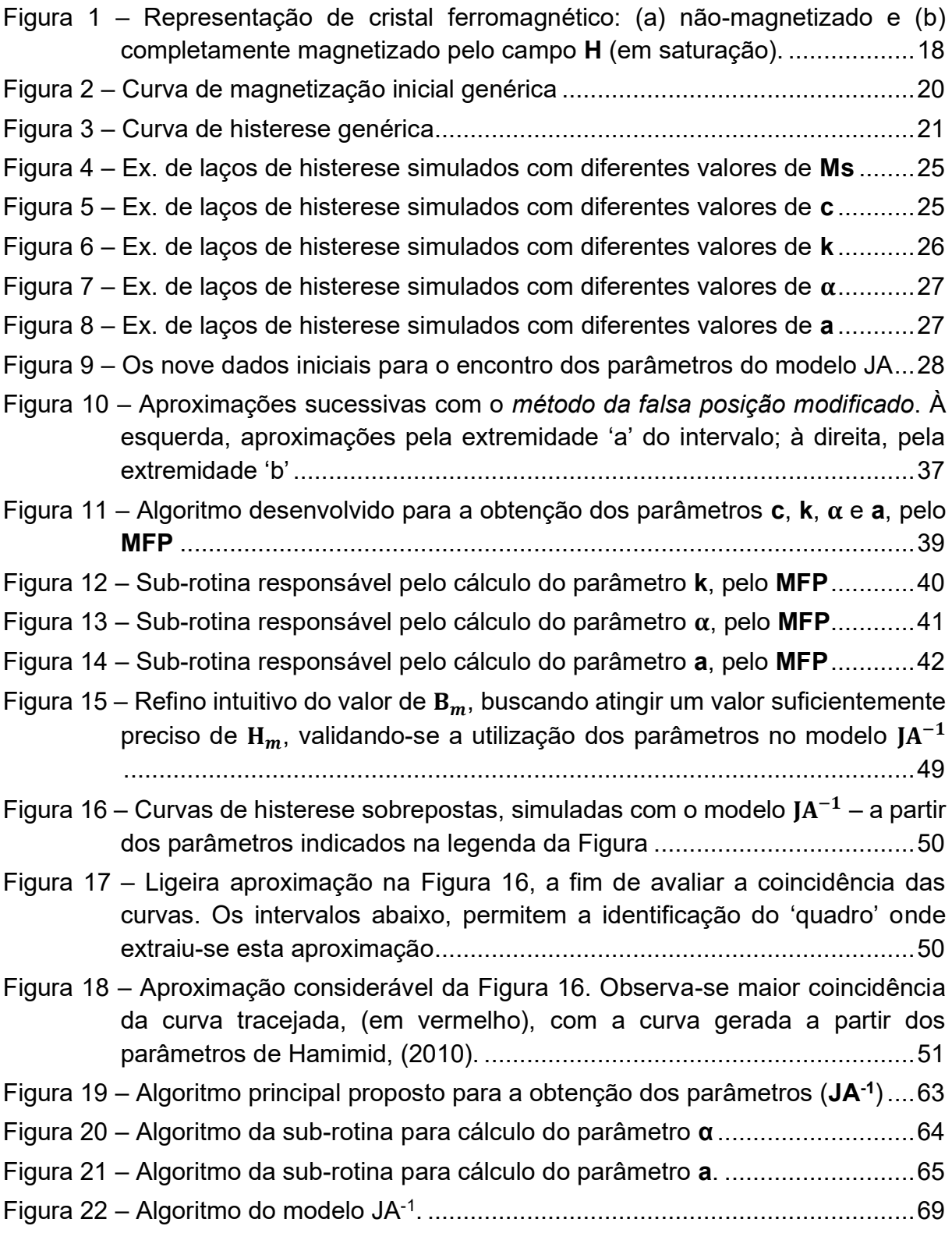

# **LISTA DE TABELAS**

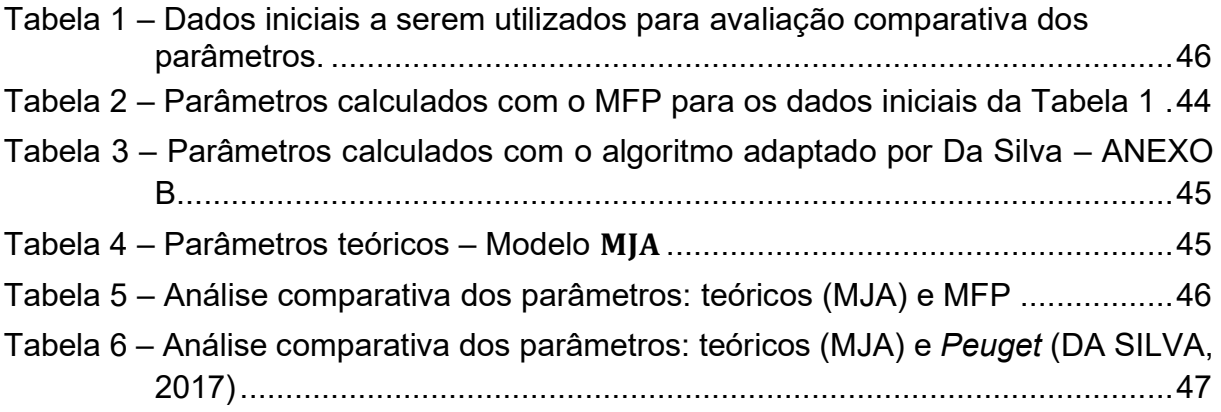

## **LISTA DE ABREVIATURAS E SIGLAS**

- JA Modelo direto de Jiles-Atherton
- JA-1 Modelo inverso de Jiles-Atherton
- MJA Modelo modificado de Jiles-Atherton
- MFP Método da falsa posição

# **LISTA DE SÍMBOLOS**

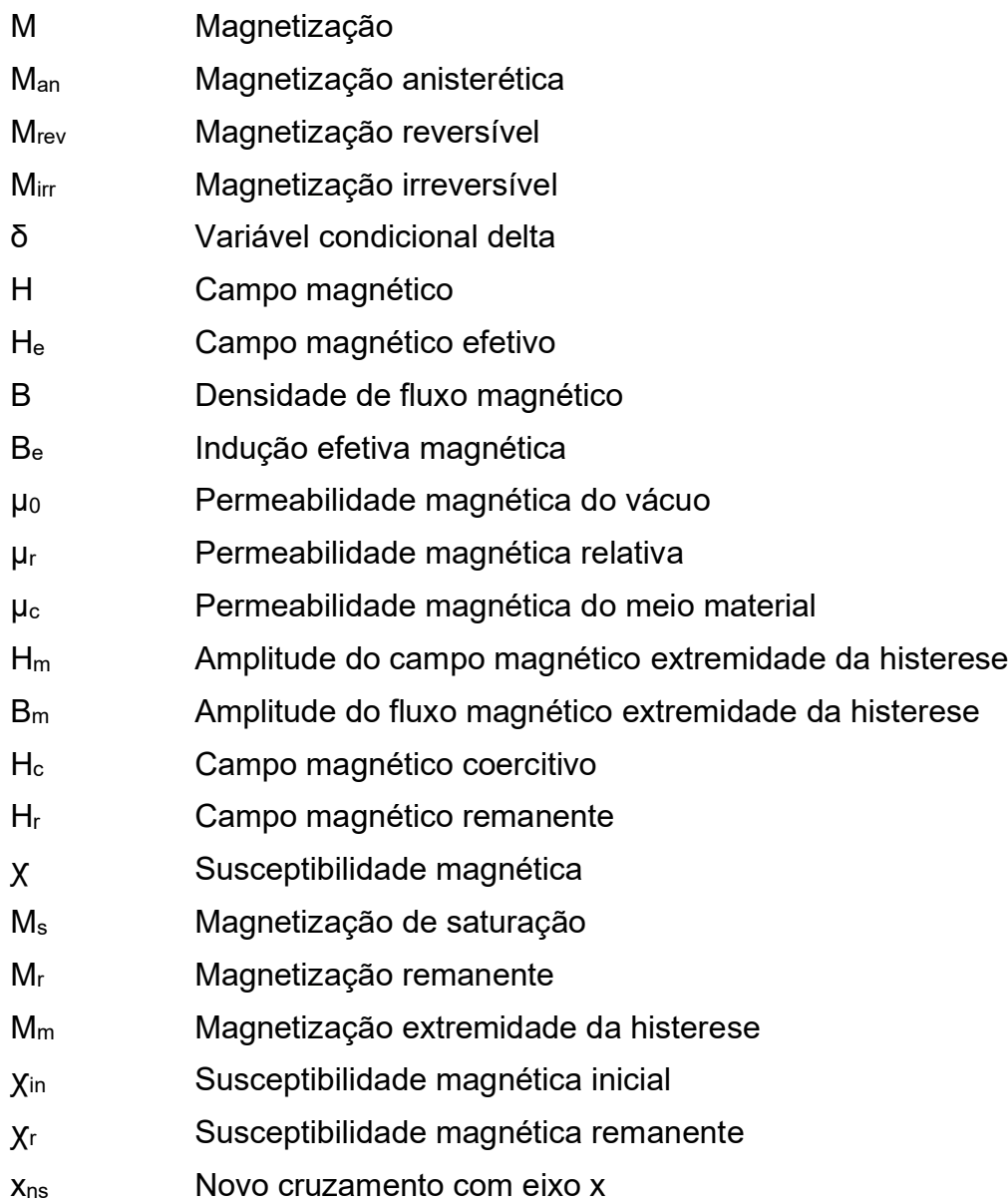

# **SUMÁRIO**

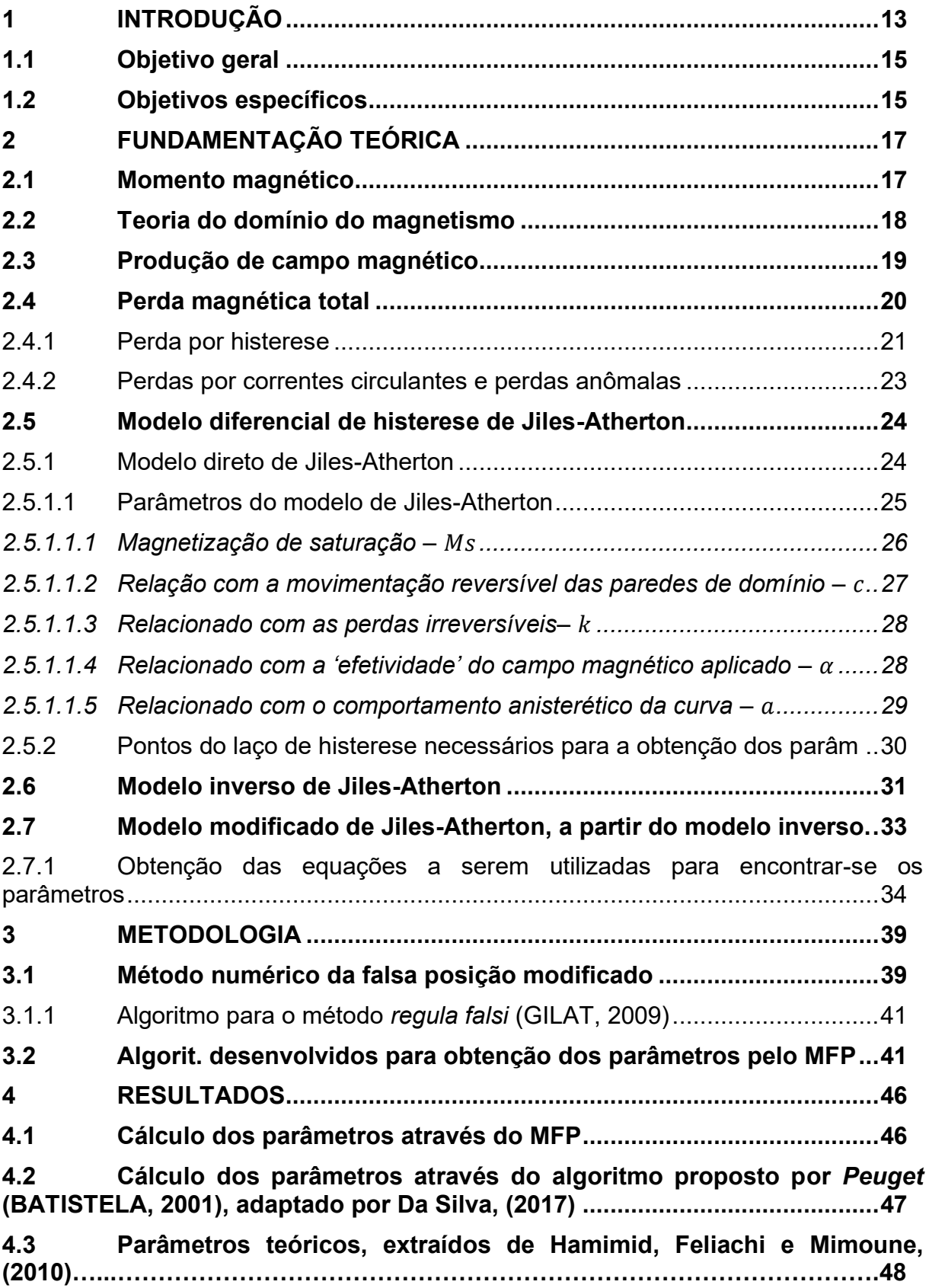

**4.4 [Comparação entre os parâmetros teóricos: \(HAMIMID; FELIACHI;](#page-48-0)  [MIMOUNE, 2010\); com os calculados pelo MFA; e calculados via algoritmo](#page-48-0)  [adaptado por Da Silva, \(2017\), de](#page-48-0)** *Peuget* **(BATISTELA, 2001) – ANEXO B [………………………………………………………………………………….](#page-48-0)49**

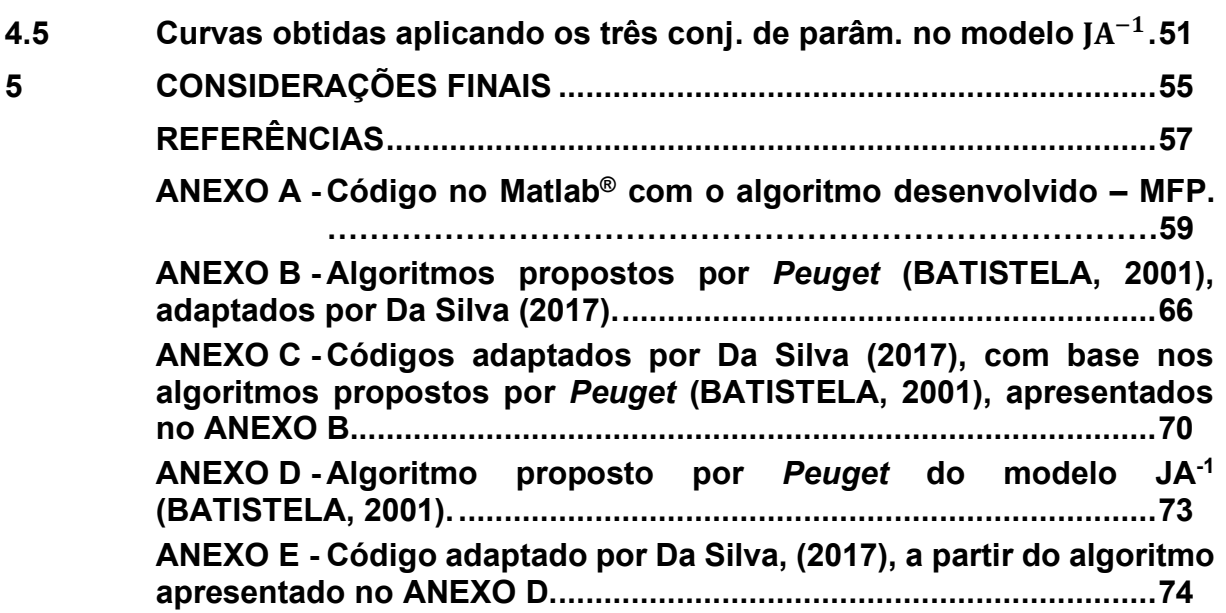

### <span id="page-12-0"></span>**1 INTRODUÇÃO**

O aumento gradual da população mundial está atrelado diretamente à crescente demanda por energia elétrica. Com o constante avanço das técnicas de fabricação e do desenvolvimento de materiais, vêm-se desenvolvendo tecnologias que possibilitam o aumento da eficiência no consumo da energia.

O consumo mais eficiente de energia elétrica é uma preocupação também a nível de governo. Em 30 de dezembro de 1995 foi instituído pelo governo federal, através da portaria interministerial nº 1.877, a criação do Programa Nacional de Conservação de Energia Elétrica – PROCEL. Este programa foi resultado de uma crescente preocupação com a eficiência energética e que seria gerido por uma Secretaria Executiva subordinada à Eletrobras, no intuito de promover o uso eficiente da energia elétrica e combater o seu desperdício, conforme descrito no Plano anual de aplicação de recursos do PROCEL, (GCCE, 2017).

O uso eficiente da energia também é uma preocupação para o setor industrial e para as empresas de desenvolvimento tecnológico, pois os equipamentos utilizados na indústria são resultado do desenvolvimento tecnológico de décadas, trazendo diversos benefícios ao setor produtivo, sobretudo econômicos e financeiros. Dentre os equipamentos utilizados neste setor estão os que se conhecem como dispositivos eletromagnéticos (máquinas elétricas, transformadores, indutores, dentre outros).

As máquinas elétricas, estáticas ou rotativas, se encontram distribuídos no sistema produtivo atendendo diversas demandas, tais como geração, força eletromotriz, sistemas de alimentação e controle, entre outras. Estima-se que 68% do consumo elétrico industrial brasileiro se deve à força motriz, onde aproximadamente 75% da potência instalada correspondem a motores de indução. (FERREIRA, 2016).

Os transformadores têm um papel fundamental na transmissão e distribuição de energia elétrica, pois permitem levar esta energia a pontos distantes em relação aos lugares de geração diminuindo assim os custos e as perdas na transmissão e distribuição.

No transformador as perdas se apresentam de ao menos três formas distintas no núcleo ferromagnético, onde ocorrem tanto devido à existência de um efeito análogo à resistência elétrica nos condutores, que oferece uma certa resistência à variação do fluxo magnético dentro do núcleo, chamadas perdas por histerese, como também por dois modos diferentes de indução de correntes no núcleo.

Durante a fase de projeto de qualquer transformador, e principalmente os de grande porte, (ou transformadores de potência), equipamentos vitais ao sistema de potência como um todo, devem ser testados em simulações computacionais bastante complexas que devem obter o máximo de precisão possível, no que tange à realidade dos resultados obtidos através destas simulações.

Estas simulações necessitam utilizar-se de modelos matemáticos na tentativa de reproduzir virtualmente os efeitos eletromagnéticos que ocorrem internamente ao equipamento. E como a histerese magnética representa parcela considerável das perdas no núcleo do transformador, é bastante plausível afirmar que a modelagem desta curva exerce considerável importância na grandeza dos resultados ao final das simulações.

Modelos são representações matemático-físicas de fenômenos ou sistemas e almejam representar a realidade dentro das suas limitações. Parte importante da modelagem é a obtenção de parâmetros que permitam ao modelo caracterizar dado fenômeno ou sistema.

Diferentes modelos têm sido propostos para descrever o fenômeno da histerese (IVÁNYI, 1997). Alguns deles possuem natureza física enquanto outros ignoram o comportamento físico dos materiais. Dentre os modelos físicos, o Jiles-Atherton é o mais largamente utilizado. (HAMIMID; FELIACHI; MIMOUNE, 2010).

No modelo de Jiles-Atherton, são utilizados nove valores específicos de ao menos duas curvas de histerese obtidas experimentalmente, os quais são utilizados pelas equações do modelo para obter cinco parâmetros. Estes, são utilizados juntamente das equações do modelo para a reconstrução da curva de histerese durante um processo iterativo de simulação.

A demanda cada vez maior por dispositivos eletromagnéticos impulsiona os fabricantes a buscar métodos de otimização dos mesmos, visando atender às normas de funcionamento e expandir seu mercado. A utilização de ferramentas numéricas facilita todas as fases da concepção com redução do número de protótipos, otimização da geometria e previsão do regime de operação. (LEITE, 2006).

Para avaliar o campo magnético efetivo, Jiles e Atherton utilizaram a magnetização irreversível ao invés da magnetização total para obter uma fórmula simplificada da susceptibilidade diferencial total. (HAMIMID; FELIACHI; MIMOUNE, 2010).

Já para identificar os parâmetros do modelo escalar de histerese de Jiles-Atherton, manipulam-se as equações do modelo. Esta manipulação permite organizar os dados e descobrir os maiores obstáculos na identificação dos parâmetros (MENDES, 2017).

Estas dificuldades na obtenção dos parâmetros dizem respeito às formas como as equações são obtidas no modelo; cada conjunto de equações habilita a utilização de determinadas combinações de técnicas, em geral numéricas. Os métodos numéricos possuem, cada qual, suas próprias especificidades; logo, a utilização de cada conjunto de equações, será melhor acoplado a um ou outro método, a depender de como sejam manipuladas no modelo.

A ordem na estimativa dos parâmetros dentro do algoritmo, a escolha de quais deles serão estimados numericamente, em cada iteração, ou recalculados, via alguma equação desenvolvida a partir do modelo, as tantas considerações paralelas já desenvolvidas em trabalhos das últimas três décadas, são todos fatores que podem influenciar diretamente a qualidade do conjunto de parâmetros a ser obtido.

O desenvolvimento deste trabalho irá se basear no método numérico da falsa posição, que possui a característica da busca pela raiz de uma função. Para tanto, serão necessários ajustes algébricos partindo-se das expressões básicas do modelo, o que permitirá o acoplamento do método numérico iterativo, a fim de obter uma estimativa, a mais aceitável possível, dos parâmetros do modelo de Jiles-Atherton.

## <span id="page-14-0"></span>**1.1 Objetivo geral**

− Implementar um algoritmo numérico no software Matlab®, que utilize o método numérico iterativo da falsa posição, para estimar valores dos parâmetros do modelo de Jiles-Atherton.

### <span id="page-14-1"></span>**1.2 Objetivos específicos**

− Implementar um algoritmo utilizando-se do *método numérico iterativo modificado da falsa* posição no software Matlab®;

- − Realizar o acoplamento do algoritmo com as equações extraídas de um modelo modificado de Jiles-Atherton, calculando novos parâmetros para o modelo;
- − Calcular os novos parâmetros do modelo partindo-se do algoritmo desenvolvido, obtendo-os por outros métodos já conhecidos, permitindo uma análise comparativa direta;
- − Utilizar o método inverso de Jiles-Atherton, cujo algoritmo foi adaptado pelo acadêmico Luiz G. Luttke G. da Silva em seu trabalho de TCC, a partir do trabalho de Batistela (2001), para reproduzir através de uma simulação no software Matlab®, curvas de histerese respectivas aos conjuntos de parâmetros obtidos anteriormente; comparar os resultados obtidos.

#### <span id="page-16-0"></span>**2 FUNDAMENTAÇÃO TEÓRICA**

Nesta seção serão apresentados os conceitos físicos que norteiam os processos de magnetização dos materiais ferromagnéticos, como os princípios de momento magnético e domínios magnéticos, nos quais se baseia o modelo Jiles-Atherton, bem como suas versões modificadas.

Estarão descritas todas as deduções necessárias até a obtenção das equações não-lineares do modelo modificado que permitem o encontro dos parâmetros.

#### <span id="page-16-1"></span>**2.1 Momento magnético**

Para entender o comportamento magnético dos materiais, é necessário um exame microscópico da matéria. Um bom ponto de partida é a composição do átomo, que Bohr descreveu como constituído por um núcleo pesado, e vários elétrons se movendo ao redor do núcleo em órbitas específicas. Uma investigação mais apurada revela que o átomo de qualquer substância experimenta um torque quando colocado num campo magnético; isso é chamado de *momento magnético* (DEL TORO, 1994).

O momento magnético é, portanto, uma característica atômica geral, de onde partem os princípios dos efeitos magnéticos de qualquer átomo, e que permitem uma classificação dos materiais como sendo *diamagnéticos*, *paramagnéticos* ou *ferromagnéticos*. Os materiais ditos ferromagnéticos, tais como o ferro, o cobalto e o níquel, produzem altos valores de magnetização ou, dito de forma equivalente, altos valores de permeabilidade relativa (BIM, 2014).

O efeito destes momentos (magnéticos) atômicos (somados) pode ser representado convenientemente por uma grandeza definida como vetor de magnetização **M**. Quando submetido a um campo magnético externo (com densidade de fluxo magnético) **B**, o dipolo magnético sofre a ação de um torque (LEITE, 2002).

A relação entre alinhamento dos momentos magnéticos e os estados magnetizado e desmagnetizado em materiais ferromagnéticos foi apresentada como hipótese por Weber, que sugeriu que o material poderia ter pequenos momentos magnéticos alinhados aleatoriamente no sólido (JILES, 2015).

#### <span id="page-17-1"></span>**2.2 Teoria do domínio do magnetismo**

Os domínios são partículas subcristalinas de tamanhos e formas variados, contendo cerca de 10<sup>15</sup> átomos num volume de aproximadamente 10<sup>-9</sup> cm<sup>3</sup>. O fator característico do domínio é que os momentos magnéticos dos átomos que o constituem estão todos alinhados no mesmo sentido (DEL TORO, 1994).

Portanto, podem ser vistos como regiões microscópicas nas quais seus átomos estão polarizados em uma dada direção, formando pequenos imãs (BIM, 2014). Na figura 1 é apresentada a representação de um cristal ferromagnético em duas diferentes instâncias: (a) não-magnetizado e (b) completamente magnetizado pelo campo H (em saturação). As fronteiras entre esses pequenos agrupamentos de átomos de orientação magnética similar são chamadas de paredes, que podemos ver na figura 1, apenas representados como linhas perpendiculares.

**Figura 1 – Representação de cristal ferromagnético: (a) não-magnetizado e (b) completamente magnetizado pelo campo H (em saturação).**

<span id="page-17-0"></span>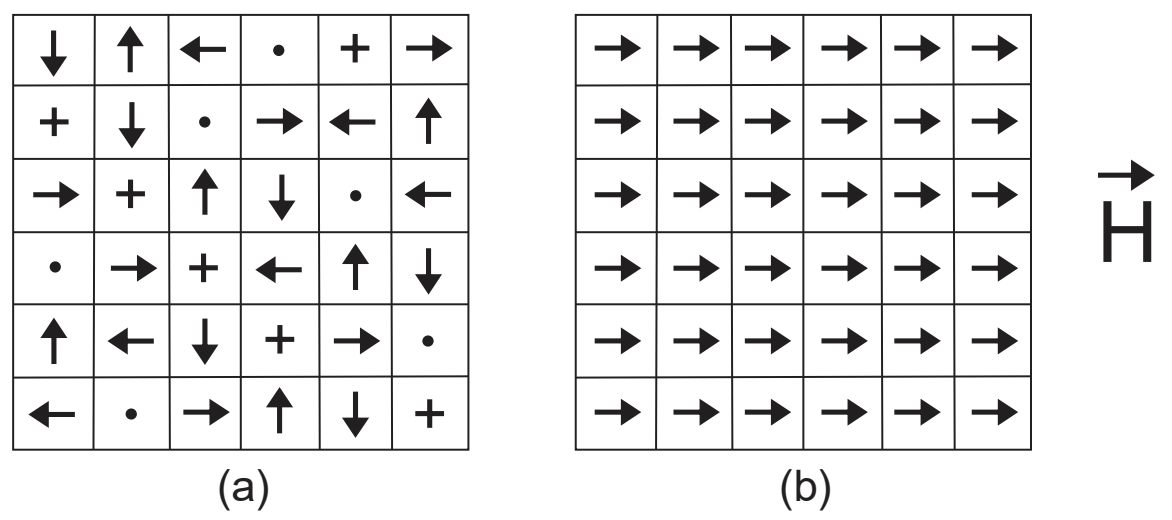

**Fonte: Adaptado de DEL TORO (1994, p. 10)**

Temos a seguir uma descrição geral da teoria dos domínios magnéticos, bastante concisa e informativa, de modo que parece bastante plausível trazê-la na íntegra devido à profundidade fornecida pelo autor.

Nos materiais *ferromagnéticos* cada átomo tem um momento de dipolo relativamente grande causado principalmente por um momento eletrônico de spin não compensado. Forças interatômicas obrigam estes momentos a se alinharem de modo paralelo em regiões que contêm um grande número de átomos. Estas regiões são chamadas domínios e podem ter muita variedade de formas e tamanhos desde um mícron até vários centímetros, dependendo do tamanho, forma, material e história magnética da amostra. Materiais ferromagnéticos virgens terão domínios com fortes momentos magnéticos sendo que esses momentos cariam em direção de domínio para domínio. O efeito global é, portanto, o de cancelamento e o material como um todo não tem momento magnético. Sob a aplicação de campos magnéticos externos, estes domínios que têm momentos na direção do campo aplicado crescem em tamanho às custas dos seus vizinhos, e o campo magnético interno cresce grandemente em relação ao campo externo. Quando o campo externo é removido, um alinhamento de domínio completamente aleatório não é usualmente atingido e um campo de dipolo residual ou remanescente permanece na estrutura macroscópica. O fato de o momento magnético do material ser diferente depois do campo haver sido removido, ou o fato de o estado magnético do material ser função de sua história magnética, é chamado de *histerese*.

Os materiais ferromagnéticos não são isotrópicos em cristais únicos e limitaremos nossa discussão a materiais policristalinos, exceto para mencionar que uma das características do material magnético anisotrópico é a *magnetostrição*, ou mudança das dimensões do cristal quando um campo magnético é aplicado. Os únicos elementos ferromagnéticos na temperatura ambiente são o ferro, o níquel e o cobalto. Algumas ligas destes metais entre si e com outros metais são também ferromagnéticas como, por exemplo, o almico, uma liga de alumínio-níquel-cobalto com uma pequena quantidade de cobre. Em temperaturas mais baixas, algumas terras-raras como o gadolíneo e o disprósio são ferromagnéticas. É também interessante que algumas ligas de metais não-ferromagnéticos sejam ferromagnéticas, como a liga bismutomagnésio e a liga cobre-magnésio-estanho (HAYT JR, 1994, p. 239).

### <span id="page-18-0"></span>**2.3 Produção de campo magnético**

Os valores característicos de permeabilidade relativa dos materiais, são o que permite classificá-los quanto à resposta que oferecem à influência de campos magnéticos externos.

A capacidade de uma fonte magnética de magnetizar um meio qualquer é expressa pelo vetor intensidade de campo magnético **H**. Pode-se dizer então que o campo **H** é *função da corrente total do circuito e é o que estabelece a densidade de fluxo* **B**. Portanto, com  $\mu_0$  sendo a permeabilidade magnética do vácuo no vácuo, temse que:

$$
\vec{B} = \mu_0 \cdot \vec{H} \tag{1}
$$

Considerando-se a título de exemplo, o campo **H** como sendo gerado por uma bobina circular. Na equação 1, a densidade de fluxo **B** seria a densidade de fluxo verificada na seção interna desta bobina, claramente no vácuo (com  $\mu_0$ ). Mas, com a inserção de um material ferromagnético no interior desta bobina, verificar-se-ia uma alteração nesta expressão, que conterá agora a influência do vetor de magnetização **M** [A/m], representando o fenômeno da orientação dos domínios magnéticos. A expressão para a densidade de fluxo B é então expressa por:

$$
\vec{B} = \mu_0 \cdot \vec{H} + \mu_0 \cdot \vec{M} \tag{2}
$$

Experimentos mostram que a magnetização M é função não linear do campo magnético aplicado H, quando o material é ferromagnético (BIM, 2014). Pode-se descrever o vetor magnetização como sendo:

$$
\overrightarrow{M} = \chi \cdot \overrightarrow{H} \tag{3}
$$

O termo  $\chi$  é um fator adimensional, denominado suscetibilidade magnética do material, e seu valor é dependente do campo magnético aplicado (BIM, 2014). Inserindo-se a expressão (3) em (2), e define-se então a expressão para a permeabilidade relativa de um material:

$$
\vec{B} = \mu_0 \cdot \vec{H} + \mu_0 \cdot \chi \cdot \vec{H}.
$$
  
\n
$$
\vec{B} = \mu_0 \cdot (1 + \chi) \cdot \vec{H}.
$$
  
\n
$$
\mu_r = \frac{\vec{B}}{\mu_0 \cdot \vec{H}} = (1 + \chi).
$$
 (4)

De modo que a expressão final do campo magnético total estabelecido pela excitação da bobina circular será:

$$
\vec{B} = \mu_r \cdot \mu_0 \cdot \vec{H} = \mu_c \cdot \vec{H}.
$$
 (5)

, onde  $\mu_c=\mu_r\cdot\mu_0$  pode ser chamada de permeabilidade do meio material. É importante definir a susceptibilidade diferencial como  $\chi'=\frac{dM}{dH}$  (LEITE, 2002). Esta forma genérica da susceptibilidade diferencial, sendo a diferencial do vetor magnetização M, em relação à intensidade de campo H, corresponderá à equação final dos modelos de Jiles-Atherton que serão apresentados neste trabalho.

### <span id="page-19-0"></span>**2.4 Perda magnética total**

As perdas magnéticas, em função de seu impacto na eficiência energética de componentes e equipamentos elétricos nos quais são empregados materiais magnéticos, também têm sido objeto de estudo há muito tempo. Em 1924, H. Jordan propôs a separação da perda magnética total em três parcelas distintas, quais sejam: a perda por histerese, a perda por correntes circulantes e a perda em excesso (ou anômala) (PINHEIRO, 2016).

Dentre estas perdas, a histerese consome uma parcela significativa de toda energia injetada no dispositivo que utiliza materiais de grão não orientado. Dentre os modelos utilizados atualmente para representar a histerese magnética, o modelo escalar de Jiles-Atherton tem se destacado, envolvendo a busca dos cinco parâmetros para representar o material submetido a teste (MENDES, 2017).

#### <span id="page-20-0"></span>2.4.1Perda por histerese

O fenômeno da histerese em materiais ferromagnéticos é explicado considerando-se quatro abordagens: na primeira, o fenômeno é explicado como uma incapacidade para percorrer os mesmos trajetos de fluxo no material; na segunda, o fenômeno é entendido do ponto de vista da necessidade de energia para reorientar os domínios magnéticos do material; na terceira, a histerese é interpretada como um atraso considerando a indução magnética e o campo magnético; por último, os pontos de grampeamento, que dificultam o movimento das paredes de domínio, são apontados como causa principal do fenômeno.

As perdas por histerese são atribuídas às descontinuidades elementares das paredes dos domínios magnéticos, ou seja, à própria existência dos domínios magnéticos. Essas descontinuidades, muito particularmente localizadas no tempo e no espaço, são fortemente influenciadas pelos parâmetros micro estruturais do material, tais como as inclusões não magnéticas (impurezas), as pressões internas, os tamanhos e as ligações dos grãos e todas as imperfeições térmicas e mecânicas (BATISTELA, 2001).

Na figura 2 é apresentada uma curva de magnetização inicial genérica, com as respectivas descrições dos efeitos relacionados a cada porção da curva. Na porção inicial da curva, os domínios crescem com dificuldade, sendo necessário um grande campo para conseguir uma pequena magnetização. Aumentando-se a intensidade do campo os domínios aumentam mais rapidamente, até que diminuindo-se os domínios com orientação diferente da do campo externo, os mesmos rotacionam no sentido do campo magnético aplicado, alcançando-se a saturação.

Durante a etapa descrita na figura 2 como 'movimento irreversível' as paredes dos domínios foram redistribuídas de modo que mesmo com uma redução do campo magnético externo até o valor nulo, muitos domínios permanecem com a orientação do campo magnético aplicado inicialmente, e no ponto  $H = 0$ , verifica-se um valor residual de energia direcionada, chamado de *magnetização remanente* Mr.

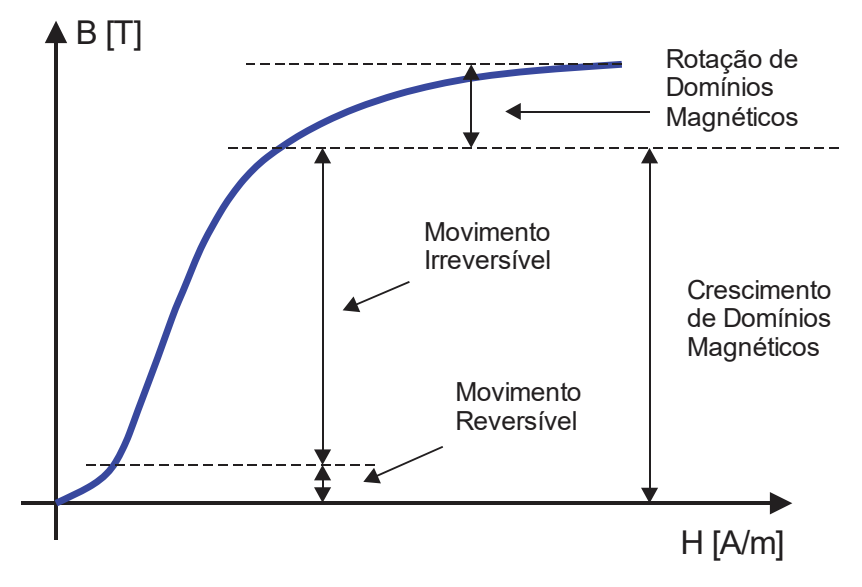

**Figura 2 – Curva de magnetização inicial genérica.**

**Fonte: Adaptado de LEITE (2002, p. 20)**

O processo de magnetização do material é realizado pela movimentação destes domínios e pela rotação dos mesmos. Idealmente, a saturação do material é atingida quando os 'spins' do material estão alinhados em uma mesma direção, tendo um só sentido para os vetores de magnetização M de cada domínio, ou seja, no valor Ms correspondente a uma indução de saturação Bs (BATISTELA, 2001).

Submetendo a amostra a um campo magnético no sentido contrário, os domínios crescem no sentido reverso do campo, tendendo a se alinhar na direção oposta. Um campo coercitivo Hc é necessário para tornar os domínios orientados randomicamente, cancelando-se mutuamente (LEITE, 2002), fazendo então com que **. Podemos visualizar na figura 3 um exemplo de curva de histerese genérica.** 

Aumentando mais o campo a magnetização tenderá à saturação na direção oposta. Mudando-se novamente o sentido do campo para aquele inicial, os domínios tenderão a se alinhar novamente ao campo e um laço de histerese é obtido. A energia consumida durante o ciclo completo é relacionada à área do laço.

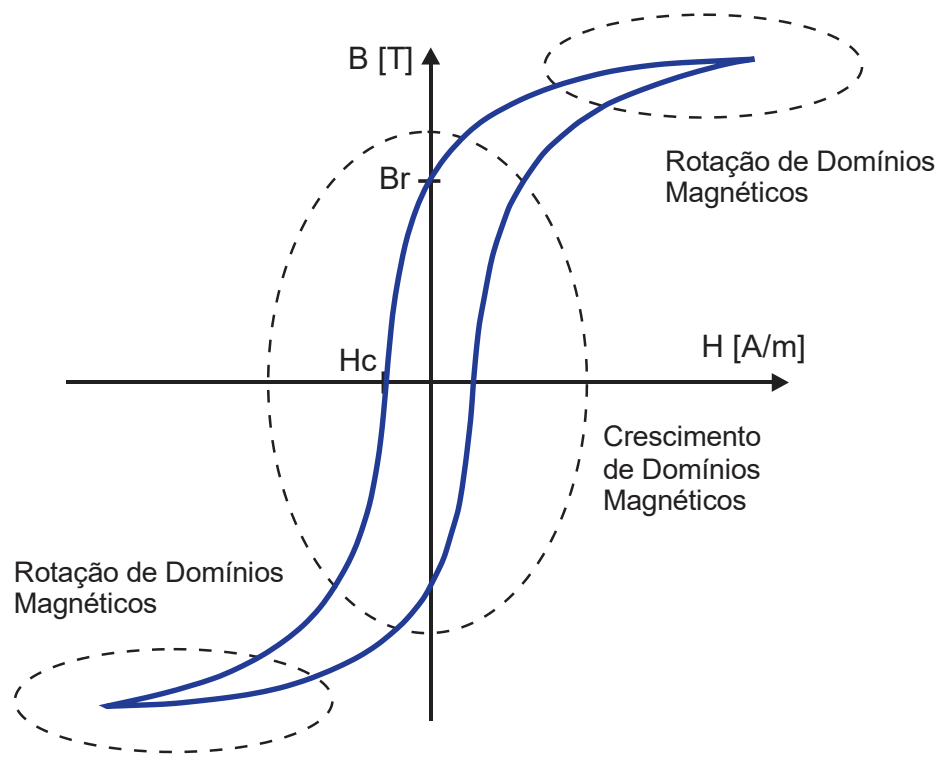

**Figura 3 – Curva de histerese genérica.**

**Fonte: Adaptado de LEITE (2002, p. 21)**

<span id="page-22-0"></span>2.4.2Perdas por correntes circulantes e perdas anômalas

As perdas por correntes circulantes ou, correntes de Foucault se devem às correntes induzidas no material magnético em resposta a um campo magnético aplicado variável no tempo. Estas perdas dependem da geometria da amostra, pois as correntes induzidas não são determinadas apenas pelas propriedades locais do material, mas também pelas condições de contorno envolvidas na obtenção delas através das equações de Maxwell (PINHEIRO, 2016).

Já as chamadas 'perdas anômalas' ou perdas por excesso, são uma interpretação de uma movimentação não isolada de domínios. Sua suposta origem é decorrência do excesso de correntes induzidas, além das calculadas de maneira clássica, devido ao fenômeno de deslocamento das paredes dos domínios magnéticos. G. Bertotti abordou de forma estatística o processo de magnetização dinâmica e as perdas por excesso. Ele definiu uma nova entidade física o *objeto magnético*, pelo qual a magnetização se inverte. Estes movimentos deslocariam outras paredes de domínio de maneira que todos estariam relacionados em uma

mesma região de correlação, cada região de correlação corresponde a um objeto magnético. (BATISTELA, 2001).

Tanto as perdas por correntes circulantes, quanto as perdas por excesso, ambas decorrentes de processos de indução de correntes elétricas internamente em cada uma das placas do material magnético exposto a determinadas condições de fluxo externo variante, são de grande importância em todos os aspectos de avaliação de máquinas elétricas em geral, conquanto, não entrar-se-á em maiores detalhamentos haja vista o fato de que este trabalho está especificamente voltado para a análise daquela parcela de perdas no núcleo provenientes da *histerese* magnética.

### <span id="page-23-0"></span>**2.5 Modelo diferencial de histerese de Jiles-Atherton**

Jiles e Atherton propuseram seu modelo matemático para a histerese magnética em 1983, fundamentando-se no processo físico de magnetização do material (BATISTELA, 2001). Nesse modelo a energia suprida ao material é igual à energia necessária para variar sua magnetização, mais a energia perdida no ciclo de histerese do material. Caso não exista perda por histerese a magnetização seguirá a curva anisterética de Langevin (LEITE, 2002).

O modelo gera uma curva na forma *sigmoide*, formato observado no fenômeno da histerese verificado experimentalmente. Ele considera impedâncias para interpretar o movimento das paredes dos domínios devido aos locais de fixação encontrados pelas paredes do domínio à medida em que se movem (JILES; ATHERTON, 1984).

#### <span id="page-23-1"></span>2.5.1 Modelo direto de Jiles-Atherton

O modelo é formulado em termos de uma equação diferencial de primeira ordem não-linear em função da variável independente campo magnético H, contendo cinco parâmetros.

Jiles e Atherton descrevem o núcleo não-linear baseados nas propriedades físicas do material magnético, usando a teoria dos domínios magnéticos nos materiais ferromagnéticos (CUNDEVA, 2008). As equações básicas do modelo são:

$$
M = M_{irr} + M_{rev}.\tag{6}
$$

$$
M_{rev} = c(M_{an} - M_{irr}).
$$
\n(7)

$$
M_{an}(H_e) = M_s \left[ \coth\left(\frac{H_e}{a}\right) - \frac{a}{H_e} \right].
$$
 (8)

$$
\frac{dM_{irr}}{dH_e} = \frac{M_{an}(H_e) - M_{irr}}{k\delta}.
$$
\n(9)

$$
H_e = H + \alpha M. \tag{10}
$$

As constantes Μ $_{\rm s}$ , a,  $\rm c$ ,  $\rm k$ , e α são os parâmetros próprios para um laço de histerese de um material, sendo  $\delta$  uma variável condicional representante do sentido da evolução da magnetização (BATISTELA, 2001), dada pela condição (11):

$$
\delta = \begin{cases}\n+1; \frac{dH}{dt} \ge 0 \\
-1; \frac{dH}{dt} < 0\n\end{cases}
$$
\n(11)

O modelo de Jiles-Atherton foi concebido possuindo como variável independente o campo magnético H, obtendo-se a magnetização M, e desta a indução magnética B. Esse modelo será chamado aqui como direto (LEITE, 2002). Pode também ser simbolizado por JA.

O termo  $dM_{an}/dH_e$  é obtido diferenciando-se a equação de Langevin (8), o que resulta em (LEITE, 2002):

$$
\frac{dM_{an}}{dH_e} = \frac{M_s}{a} \left[ 1 - \coth^2 \left( \frac{H_e}{a} \right) + \left( \frac{a}{H_e} \right)^2 \right].
$$
\n(12)

A expressão (13) descreve a equação diferencial relativa à susceptibilidade total do modelo  $dM/dH$ , a qual permite a completa separação das contribuições reversível e irreversível para a susceptibilidade diferencial em qualquer ponto da curva de histerese (JILES; THOELKE; DEVINE, 1992):

$$
\frac{dM}{dH} = (1 - c)\frac{M_{an} - M_{irr}}{k\delta - \alpha(M_{an} - M_{irr})} + c\frac{dM_{an}}{dH}.\tag{13}
$$

### <span id="page-24-0"></span>2.5.1.1 Parâmetros do modelo de Jiles-Atherton

O modelo de Jiles-Atherton da histerese é baseado nas propriedades físicas dos materiais, conquanto cada um dos parâmetros relaciona-se com determinadas características físicas, no modelo (WILSON; ROSS; BROWN, 2001). A seguir serão descritas as propriedades com as quais cada um dos cinco parâmetros está relacionado.

Na descrição do modelo modificado MJA, em subseção posterior, será apresentado a forma de obtenção desenvolvida neste trabalho, e que foi implementada no software Matlab®, cujos algoritmos e códigos estarão anexados ao final do trabalho.

## <span id="page-25-0"></span>*2.5.1.1.1 Magnetização de saturação – parâmetro*

O campo coercitivo sofre pouca alteração com mudanças em Ms (LEITE, 2002); como podemos visualizar na figura 4. A magnetização de saturação Ms influencia a magnetização máxima a ser obtida no modelo, portanto, as extremidades do laço de histerese, e também nos valores da magnetização ou indução remanente.

Ela é frequentemente conhecida para certos materiais, e também pode ser obtido de fichas de dados (*datasheets*, fornecidos pelos próprios fabricantes), e outras referências. Também pode ser estimado por meio da inserção de um campo magnético de alta intensidade, então medindo a densidade de fluxo B com uma bobina, ou a magnetização M com um magnetômetro, e então calcular Ms a partir de alguma destas medidas (JILES; THOELKE; DEVINE, 1992).

Contudo, a precisão do valor deste parâmetro tende a ser uma dificuldade. A determinação deste ponto parece ser de difícil precisão, não aparecendo claramente o limite na medição. Talvez, na Ciência Física e dos Materiais existam métodos associados a equipamentos especiais de obtenção do valor de Ms com maior precisão que os utilizados tradicionalmente na Engenharia Elétrica (BATISTELA, 2001).

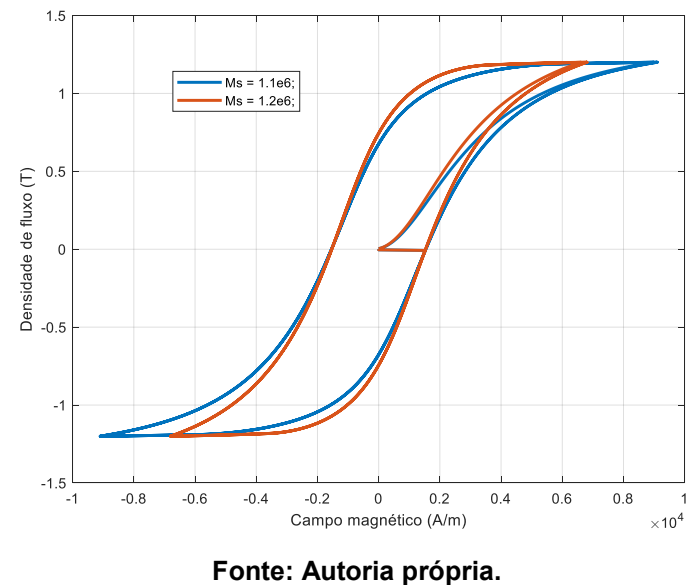

**Figura 4 – Ex. de laços de histerese simulados com diferentes valores de Ms.**

<span id="page-26-0"></span>*2.5.1.1.2 Movimentação reversível das paredes de domínio – parâmetro* 

A componente de magnetização reversível Mr devido à 'flexão' reversível e ao deslocamento reversível das paredes de domínio é determinado no modelo pelo coeficiente c (JILES; THOELKE; DEVINE, 1992). Pode-se visualizar na figura 5 um exemplo de simulação com diferentes valores do parâmetro c indicados. Vê-se claramente que se obtém uma pequena variação nos valores do campo remanente, bem como nos valores de campo coercitivo.

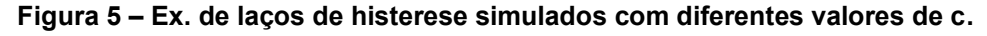

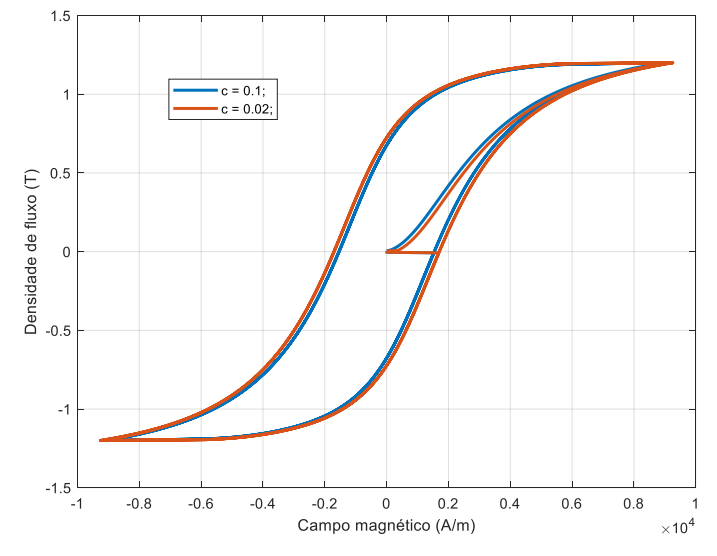

**Fonte: Autoria própria.**

#### <span id="page-27-0"></span>*2.5.1.1.3 Relacionado com as perdas irreversíveis – parâmetro*

O parâmetro k expressa quanto as paredes dos domínios estão presas, (fixas, '*pinning*' – termo na língua inglesa utilizado por Jiles), na estrutura metalúrgica do material, dificultando o deslocamento e a manutenção de uma homogeneidade magnética no processo de magnetização (BATISTELA, 2001).

Pelo fato de o parâmetro ter sido deduzido considerando os pontos de grampeamento, os quais são responsáveis pelo bloqueio das paredes de domínios magnéticos, levando à histerese, um k tendendo a zero significaria um material sem imperfeições, onde as paredes de domínio se deslocariam livremente, e a magnetização seria descrita pela equação (8) anisterética.

Na figura 6 abaixo pode-se visualizar um exemplo de laços de histerese simulados, variando-se apenas o valor do parâmetro k. Percebe-se um alargamento geral da curva, alterando-se significativamente os valores das extremidades do laço de histerese e do campo coercitivo; verifica-se também alteração do campo remanente, em menor escala.

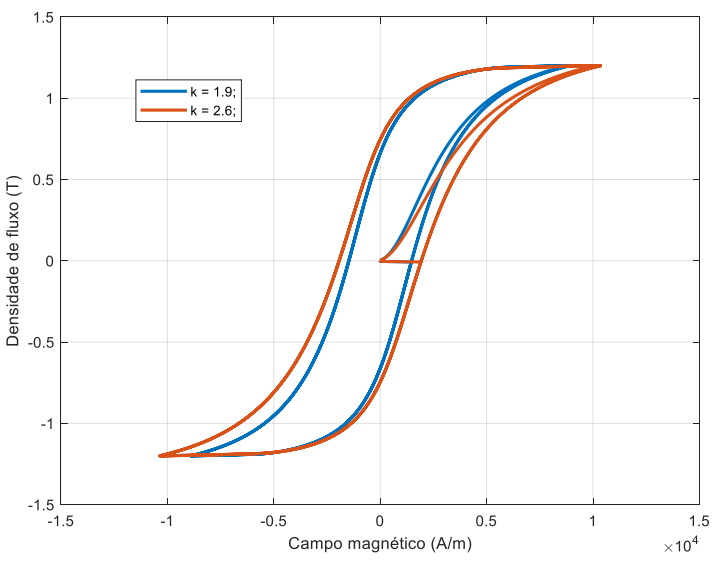

**Figura 6 – Ex. de laços de histerese simulados com diferentes valores de k.**

**Fonte: Autoria própria.**

<span id="page-27-1"></span>2.5.1.1.4 *Efetividade do campo magnético aplicado – parâmetro*  $\alpha$ 

Da teoria de Langevin, o parâmetro  $\alpha$  está relacionado com as interações entre os domínios do material ferromagnético. Alterações neste parâmetro modificam a 'retangularidade' do laço e modificam a magnitude da indução ou magnetização remanente (LEITE, 2001). A fig. 7 mostra laços simulados com valores de  $\alpha$  distintos.

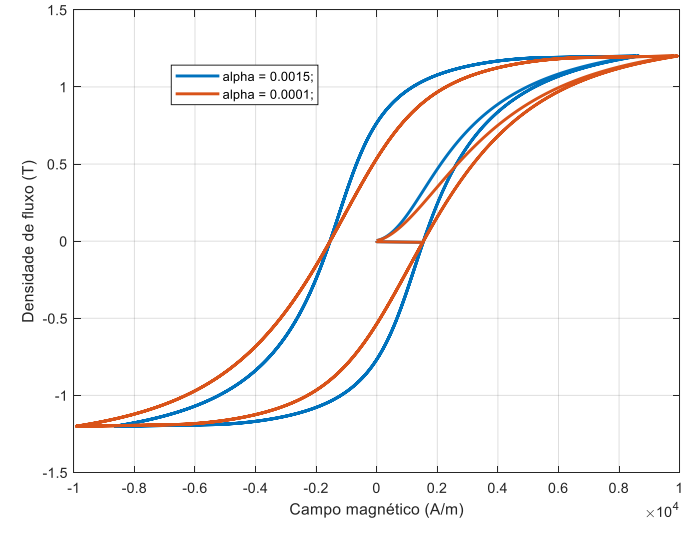

**Figura 7 – Ex. de laços de histerese simulados com diferentes valores de .**

**Fonte: Autoria própria.**

<span id="page-28-0"></span>*2.5.1.1.5 Relacionado com o comportamento anisterético da curva –*

O parâmetro a está diretamente relacionado com a constante de Boltzmann e a temperatura, e inversamente com o momento magnético (BATISTELA, 2001). Advém da teoria de Langevin e está relacionado aos momentos dos domínios magnéticos e à temperatura. Mudanças nesse parâmetro modificam a forma do laço, tornando-o mais ou menos inclinado (LEITE, 2002). A figura 8 traz um exemplo de simulação variando-se apenas o parâmetro a.

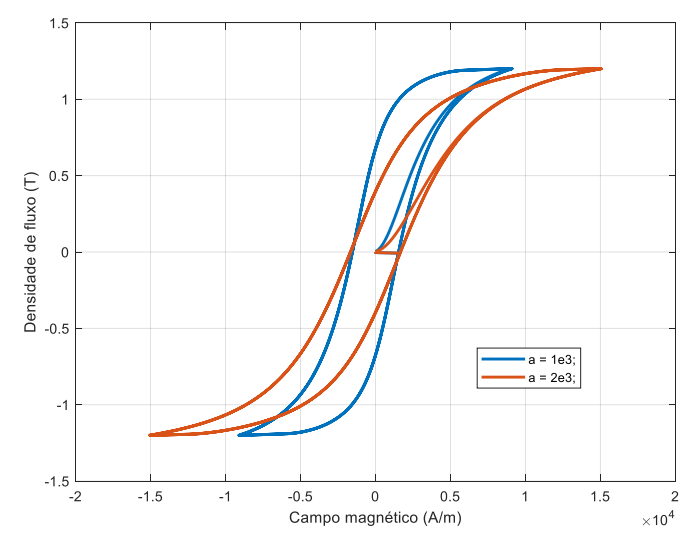

**Figura 8 – Ex. de laços de histerese simulados com diferentes valores de a.**

**Fonte: Autoria própria.**

<span id="page-29-0"></span>2.5.2Pontos do laço de histerese necessários para a obtenção dos parâmetros

O modelo JA, necessita de um conjunto inicial de nove valores a serem inseridos nas expressões manipuladas, para obtenção dos parâmetros do modelo.

Como já descrito anteriormente, o dado inicial  $M_s$  pode ser obtido de diferentes maneiras de modo que, a estimativa pode ser mais facilmente obtida através da imposição de um fluxo magnético saturante no núcleo do instrumento que será modelado, estimando-se o valor do ponto de saturação observado.

A susceptibilidade inicial  $\chi_{in}$  é obtida com a inclinação de uma reta que começa na amplitude máxima (ou mínima) de magnetização, no sentido do decrescimento do seu valor absoluto ( $\delta$  = -1). A escolha deste ponto é uma arbitrariedade (BATISTELA, 2001).

Os outros parâmetros necessários são: M $_m$ , H $_m$ ,  $\chi_m$ , H $_c$ ,  $\chi_c$ , M $_r$  e  $\chi_r$ , e são obtidos nos respectivos pontos conforme a Figura 9 indica, incluindo-se a informação da estimativa do valor da magnetização de saturação.

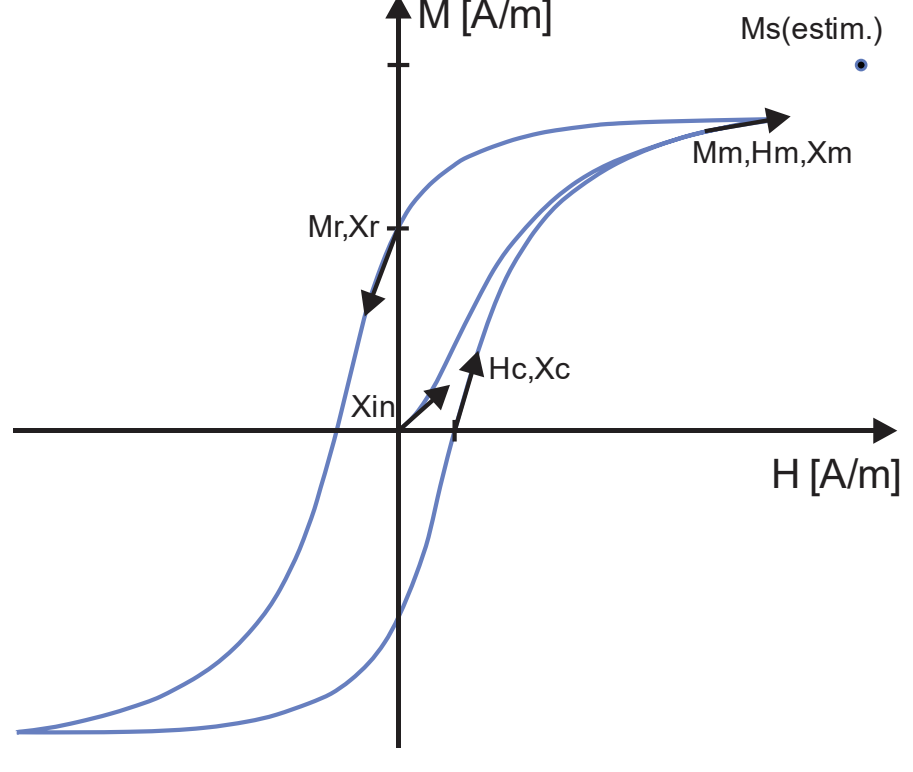

**Figura 9 – Os nove dados iniciais para o encontro dos parâmetros do modelo JA.**

**Fonte: Adaptado de LEITE (2001, p.34).**

#### <span id="page-30-0"></span>**2.6 Modelo inverso de Jiles-Atherton**

Sadowski *et al.*, propõe um modelo alternativo, trazendo como variável independente a indução magnética B. Basearam-se na necessidade que encontraram quando trabalhando com a formulação em vetor potencial magnético, pois nestes casos, o vetor indução magnética é obtido diretamente e um modelo de histerese baseado em B poderia ser aplicado de forma direta, respectivamente (SADOWSKI, N. et al., 2002). A este modelo, denominou-se modelo inverso de Jiles-Atherton, também podendo ser simbolizado no texto por JA $^{\rm -1}.$ 

Sendo  $\mu_0$  a permeabilidade no vácuo, da seguinte maneira:

$$
B_e = \mu_0 H_e = \mu_0 (H_e + \alpha M). \tag{14}
$$

Nesta modificação do modelo, a expressão (9) que apresenta a diferencial da magnetização irreversível  $M_{irr}$  em relação ao campo efetivo  $H_e$  é alterada, agora sendo diferenciada em relação ao conceito de indução efetiva magnética  $B_e$  de Weiss do acoplamento entre os campos no material (BATISTELA, 2001). Com as expressões (9) e (14), é possível reescrever a expressão (9) para o modelo JA<sup>-1</sup>:

$$
\frac{dM_{irr}}{dB_e} = \frac{1}{\mu_0} \frac{dM_{irr}}{dH_e} = \frac{1}{\mu_0} \frac{M_{an}(H_e) - M_{irr}}{k\delta}.
$$
\n(15)

A susceptibilidade magnética diferencial é reescrita como (16). Aplicando (16) em (17) obtém-se a variação da magnetização em função da indução (18). A equação (7) em (6) resulta em (19).

$$
\frac{dM}{dH} = \frac{dM}{dB}\frac{dB}{dH}.\tag{16}
$$

$$
B = \mu(H + M). \tag{17}
$$

$$
\frac{dM}{dB} = \frac{\frac{dM}{dH}}{\frac{dB}{dH}} = \frac{\frac{dM}{dH}}{\mu_0 \left(1 + \frac{dM}{dH}\right)}.
$$
\n(18)

$$
M = M_{irr} + c(M_{an} - M_{irr}).
$$
\n(19)

$$
\frac{dM}{dH} = \frac{dM_{irr}}{dH} + c\left(\frac{dM_{an}}{dH} - \frac{dM_{irr}}{dH}\right).
$$
\n(20)

Diferenciando-se a expressão (10) em relação ao campo H, encontra-se:

$$
\frac{dH_e}{dH} = 1 + \alpha \frac{dM}{dH}.\tag{21}
$$

Com isso, pode-se reescrever as expressões para a diferencial da magnetização irreversível  $M_{irr}$ , e para a diferencial da magnetização anisterética  $M_{an}$ , da seguinte maneira:

$$
\frac{dM_{an}}{dH} = \frac{dM_{an}}{dH_e} \frac{dH_e}{dH} = \frac{dM_{an}}{dH_e} \left( 1 + \alpha \frac{dM}{dH} \right).
$$
 (22)

$$
\frac{dM_{irr}}{dH} = \frac{dM_{irr}}{dH_e} \frac{dH_e}{dH} = \frac{dM_{irr}}{dH_e} \left( 1 + \alpha \frac{dM}{dH} \right).
$$
(23)

Substituindo-se as expressões (22) e (23) em (20), tem-se então a seguinte expressão para a diferencial da magnetização total  $dM/dH$ :

$$
\frac{dM}{dH} = \frac{(1-c)\frac{dM_{irr}}{dH_e} + c\frac{dM_{an}}{dH_e}}{1 + \alpha c\frac{dM_{an}}{dH_e} + \alpha(1-c)\frac{dM_{irr}}{dH_e}}.
$$
\n(24)

A equação final do modelo JA<sup>−1</sup> (25), resulta da aplicação de (24) e (14) em (18) (BATISTELA, 2001).

$$
\frac{dM}{dH} = \frac{(1-c)\frac{dM_{irr}}{dB_e} + \frac{c}{\mu_0}\frac{dM_{an}}{dH_e}}{1 + c(1-\alpha)\frac{dM_{an}}{dH_e} + \mu_0(1-\alpha)(1-c)\frac{dM_{irr}}{dB_e}}.
$$
(25)

Batistela propõe também um algoritmo numérico do modelo JA $^{-1}$ , cujos fluxogramas são apresentados no ANEXO B. Sua implementação será utilizada para obter os parâmetros que permitirão a comparação entre os parâmetros obtidos pelo MFP, (o qual será apresentado na seção *metodologia*), e os parâmetros que serão apresentados como base para os cálculos, provenientes do trabalho de Hamimid, Feliachi e Mimoune, (2010).

#### <span id="page-32-0"></span>**2.7 Modelo modificado de Jiles-Atherton, a partir do modelo inverso.**

Hamimid, Feliachi e Mimoune, (2010), propõem a utilização de uma combinação de um processo iterativo com determinadas equações adaptadas do modelo, juntamente com o método numérico da falsa posição, como nova técnica de estimação dos parâmetros para serem utilizados em algum dos modelos de Jiles-Atherton. Nesta versão modificada do modelo de Jiles-Atherton, (que será simbolizada neste trabalho por MJA), considera-se a magnetização total para calcular o campo magnético equivalente.

Partindo-se das expressões obtidas no modelo inverso da seção anterior, provenientes da tese desenvolvida por Batistela, (2001), será equacionado o modelo MJA.

A partir da substituição de (22) e (23) em (20):

$$
\frac{dM}{dH} = (1 - c)\frac{dM_{irr}}{dH_e} \left(1 + \alpha \frac{dM}{dH}\right) + c\left(1 + \alpha \frac{dM}{dH}\right) \frac{dM_{an}}{dH_e}.
$$
\n(26)

Substituindo-se a expressão para a diferencial da magnetização irreversível  $M_{irr}$  (9), em (26), (válida para qualquer modelo considerado aqui), ter-se-á:

$$
\frac{dM}{dH} = \frac{M_{an}(H_e) - M_{irr}}{k\delta} \left(1 + \alpha \frac{dM}{dH}\right) (1 - c) + c \frac{dM_{an}}{dH_e} \left(1 + \alpha \frac{dM}{dH}\right).
$$
  

$$
\frac{dM}{dH} = \frac{M_{an} - M_{irr}}{k\delta} (1 - c) + \alpha (1 - c) \frac{M_{an} - M_{irr}}{k\delta} \frac{dM}{dH} + c \frac{dM_{an}}{dH_e} + c \alpha \frac{dM_{an}}{dH_e} \frac{dM}{dH}.
$$

Isolando-se a diferencial da magnetização total  $dM/dH$ :

$$
\frac{dM}{dH} = \frac{M_{an} - M_{irr}}{k\delta} (1 - c) + c \frac{dM_{an}}{dH_e} + \left[ \alpha (1 - c) \frac{M_{an} - M_{irr}}{k\delta} + c \alpha \frac{dM_{an}}{dH_e} \right] \frac{dM}{dH} \n\frac{dM}{dH} - \left[ \alpha (1 - c) \frac{M_{an} - M_{irr}}{k\delta} + c \alpha \frac{dM_{an}}{dH_e} \right] \frac{dM}{dH} = \frac{M_{an} - M_{irr}}{k\delta} (1 - c) + c \frac{dM_{an}}{dH_e} \n\left( 1 - \left[ \alpha (1 - c) \frac{M_{an} - M_{irr}}{k\delta} + c \alpha \frac{dM_{an}}{dH_e} \right] \right) \frac{dM}{dH} = \frac{M_{an} - M_{irr}}{k\delta} (1 - c) + c \frac{dM_{an}}{dH_e}.
$$

$$
\frac{dM}{dH} = \frac{\frac{M_{an} - M_{irr}}{k\delta} (1 - c) + c \frac{dM_{an}}{dH_e}}{1 - \left[\alpha(1 - c)\frac{M_{an} - M_{irr}}{k\delta} + c\alpha \frac{dM_{an}}{dH_e}\right]} \tag{27}
$$

Neste momento convém-se reescrever a equação (19) da seguinte maneira:

$$
M = (1 - c)M_{irr} + cM_{an}.
$$
  
\n
$$
M - M_{an} = (1 - c)M_{irr} + cM_{an} - M_{an}.
$$
  
\n
$$
M - M_{an} = (1 - c)M_{irr} + (c - 1)M_{an}.
$$
  
\n
$$
(M_{an} - M) = (1 - c)(M_{an} - M_{irr}).
$$
\n(28)

Substituindo-se (28) em (27), é possível encontrar e manipular a diferencial da magnetização M em relação ao campo H, como se segue:

$$
\frac{dM}{dH} = \frac{\frac{(M_{an} - M)}{k\delta} + c\frac{dM_{an}}{dH_e}}{1 - \left[\alpha\frac{M_{an} - M}{k\delta} + c\alpha\frac{dM_{an}}{dH_e}\right]}
$$
\n
$$
\frac{(M_{an} - M) + ck\delta\frac{dM_{an}}{dH_e}}{\frac{dM}{dH}} = \frac{\frac{(M_{an} - M) - ck\alpha\delta\frac{dM_{an}}{dH_e}}{k\delta}}{\frac{k\delta}{dH_e}} \cdot \frac{(M_{an} - M) + kc\delta\frac{dM_{an}}{dH_e}}{\frac{dM_{an}}{dH_e}} \cdot \frac{(M_{an} - M) + kc\delta\frac{dM_{an}}{dH_e}}{\frac{dM_{an}}{dH_e}} \cdot \frac{(29)}
$$

Sendo a equação (29) a forma geral da relação susceptibilidade magnética total diferencial do modelo MJA. Também pode ser reescrita substituindo-se a expressão (28), obtendo-se:

$$
\frac{dM}{dH} = \frac{(1-c)(M_{irr} - M_{an}) + kc\delta \frac{dM_{an}}{dH_e}}{k\delta - \alpha(1-c)(M_{irr} - M_{an}) - kc\alpha\delta \frac{dM_{an}}{dH_e}}.
$$
(30)

<span id="page-33-0"></span>A expressão da susceptibilidade diferencial total obtida desta modificação é completamente diferente da equação final do modelo direto encontrado desenvolvido por Jiles e Atherton (HAMIMID; FELIACHI; MIMOUNE, 2010).

2.7.1Obtenção das equações a serem utilizadas para encontrar-se os parâmetros

Os parâmetros do modelo MJA possuem expressões diferentes comparados com os do modelo JA e são determinadas a partir (dos mesmos) dados experimentais, sendo eles: susceptibilidade diferencial no ponto inicial  $\chi_{\text{in}}$  (H = 0, M = 0), a susceptibilidade diferencial no ponto do campo remanente  $\boldsymbol{\chi}_r$  (**H** = **0**, **M** = **M**<sub>r</sub>), a susceptibilidade diferencial no ponto do campo coercitivo  $\pmb{\chi}_c$   $(\mathbf{H}=\mathbf{H}_c,\;\mathbf{M}=\mathbf{0}),$  e a susceptibilidade diferencial na extremidade da curva sigmoide  $\chi_m$  (H = H<sub>m</sub>, M = M<sub>m</sub>).

Calculando-se a equação (29) com relação à susceptibilidade inicial  $\chi_{\rm in}$  (H =  $0, M = 0$ ), tem-se:

$$
\chi_{in} = \left(\frac{dM}{dH}\right)_{H=0, M=0} = \frac{(M_{an}(0) - M) + kc\delta \frac{dM_{an}(0)}{dH_e}}{k\delta - \alpha(M_{an}(0) - M) - kc\alpha \delta \frac{dM_{an}(0)}{dH_e}}.
$$

Para valores muito pequenos de  $|H_e/a|$ , algumas restrições podem ser impostas para que o algoritmo, ao reconstruir a curva, evite 'loops' de histerese com inclinação negativa (PADILHA et al, 2017). Dessa forma, neste caso teremos:

$$
(M_{an})_{H=0, M=0} = \frac{M_s}{3a} H_e = 0.
$$

$$
\left(\frac{dM_{an}}{dH_e}\right)_{H=0, M=0} = \frac{M_s}{3a}.
$$

$$
\delta = +1.
$$

$$
\chi_{in} = \left(\frac{dM}{dH}\right)_{H=0, M=0} = \frac{(M_{an}(0) - (0)) + kc \frac{dM_{an}(0)}{dH_e}}{k - \alpha(M_{an}(0) - (0)) - kca \frac{dM_{an}(0)}{dH_e}}
$$

$$
\chi_{in} = \frac{kc \frac{dM_{an}(0)}{dH_e}}{k - kc\alpha \frac{dM_{an}(0)}{dH_e}} = \left(\frac{k}{k}\right) \frac{c \frac{dM_{an}(0)}{dH_e}}{1 - c\alpha \frac{dM_{an}(0)}{dH_e}}.
$$

$$
\chi_{in} = \frac{c \frac{M_s}{3a}}{1 - c\alpha \frac{M_s}{3a}}.
$$

$$
\chi_{in} (1 - c\alpha \frac{M_s}{3a}) = c \frac{M_s}{3a}.
$$

 $\chi_{in}=c$  $M_{S}$  $3a$ +  $c\alpha \frac{M_s}{2}$  $\frac{1}{3a}\chi_{in}=c$  $M_{S}$ 3  $+\alpha \frac{M_s}{2\pi}$  $\left(\frac{1}{3a}\chi_{in}\right)=c\left(\frac{1}{3a}\right)$  $M_{s}$  $\frac{3a}{3a}$  (1 +  $\alpha \chi_{in}$ ).

$$
c = \frac{3a\chi_{in}}{(1 + \alpha\chi_{in})M_s}.\tag{31}
$$

A expressão (31) permite calcular o parâmetro c.

De maneira análoga, podem ser deduzidas as demais equações que serão utilizadas na busca dos parâmetros. No ponto do campo coercitivo, ( $\mathbf{H} = \mathbf{H}_c, \, \mathbf{M} = \mathbf{0}$ ), calculando-se a equação (29) com relação à susceptibilidade  $\pmb{\chi}_{\mathbf{c}}$ , tem-se:

$$
\chi_c = \left(\frac{dM}{dH}\right)_{H=H_c, M=0} = \frac{(M_{an}(H_c) - (0)) + kc\delta \frac{dM_{an}(H_c)}{dH_e}}{k\delta - \alpha(M_{an}(H_c) - (0)) - kc\alpha \delta \frac{dM_{an}(H_c)}{dH_e}} \delta = +1.
$$

$$
\chi_c = \frac{\left(M_{an}(H_c) + kc \frac{dM_{an}(H_c)}{dH_e}\right)}{k - \alpha \left(M_{an}(H_c) + kc \frac{dM_{an}(H_c)}{dH_e}\right)}.
$$
(32)

Podemos abstrair a expressão de modo a simplifica-la a exposição, identificando o termo  $\bm{\eta}_{\textbf{c}}$  (33), identificando-o e mantendo-o indicado na expressão:

$$
\eta_c = \left(M_{an}(H_c) + kc \frac{dM_{an}(H_c)}{dH_e}\right).
$$
\n(33)

$$
\chi_c = \left(\frac{dM}{dH}\right)_{H=H_c, M=0} = \frac{\eta_c}{k - \alpha \eta_c}.
$$
\n(34)

Podemos reescrever a equação (32), com (34), obtendo-a na forma (35), como ver-se-á abaixo:

$$
\chi_c(k - \alpha \eta_c) = \eta_c.
$$
  
\n
$$
\chi_c k - \alpha \eta_c \chi_c = \eta_c.
$$
  
\n
$$
\chi_c k = \eta_c + \alpha \eta_c \chi_c = \eta_c (1 + \alpha \chi_c).
$$
  
\n
$$
f_c(k) = \eta_c (1 + \alpha \chi_c) - \chi_c k = 0.
$$
\n(35)

A expressão (34), é a primeira equação não-linear do sistema, a qual será função dos parâmetros k, c e a (HAMIMID; FELIACHI; MIMOUNE, 2010).

Agora, no ponto onde encontra-se o campo remanente, ( $\mathbf{H} = \mathbf{0}, \; \mathbf{M} = \mathbf{M}_r),$ calcula-se a susceptibilidade remanente  $\chi_r$  com ( $\delta = -1$ ). Igualmente partindo-se da equação (29) da seguinte forma:
$$
\chi_{r} = \left(\frac{dM}{dH}\right)_{H=0, M=M_{r}} = \frac{(M_{an}(M_{r}) - (M_{r})) + kc\delta \frac{dM_{an}(M_{r})}{dH_{e}}}{k\delta - \alpha(M_{an}(M_{r}) - (M_{r})) - kc\delta \frac{dM_{an}(M_{r})}{dH_{e}}}
$$

$$
\delta = -1.
$$

$$
\chi_{r} = \frac{(M_{an}(M_{r}) - (M_{r})) - kc \frac{dM_{an}(M_{r})}{dH_{e}}}{-k - \alpha(M_{an}(M_{r}) - (M_{r})) + kc\alpha \frac{dM_{an}(M_{r})}{dH_{e}}}
$$

$$
\chi_{r} = \frac{\left(M_{an}(M_{r}) - (M_{r}) - kc \frac{dM_{an}(M_{r})}{dH_{e}}\right)}{-k - \alpha \left((M_{an}(M_{r}) - (M_{r})) - kc \frac{dM_{an}(M_{r})}{dH_{e}}\right)}.
$$
(36)

ldentificando agora o termo  $\bm{\eta}_{\text{r}}$  (37):

$$
\eta_r = \left(M_{an}(\mathbf{M}_r) - \mathbf{M}_r - kc \frac{dM_{an}(\mathbf{M}_r)}{dH_e}\right).
$$
\n(37)

Pode-se reescrever a equação (36) de forma simplificada, encontrando:

$$
\chi_r = \left(\frac{dM}{dH}\right)_{H=0, M=M_r} = \frac{\eta_r}{-k - \alpha \eta_r}.
$$
  
\n
$$
\chi_r(-k - \alpha \eta_r) = \eta_r = -\chi_r k - \alpha \eta_r \chi_r.
$$
  
\n
$$
-\chi_r k = \eta_r + \alpha \eta_r \chi_r = \eta_r (1 + \alpha \chi_r).
$$
  
\n
$$
f_r(\alpha) = \eta_r (1 + \alpha \chi_r) + k \chi_r = 0.
$$
\n(38)

A expressão (38), é a segunda equação não-linear do sistema. É função dos parâmetros  $k$ ,  $a$ ,  $c$  e  $\alpha$ .

Finalmente, com a utilização das coordenadas da extremidade superior da curva sigmoide ( $H = H_m$ ,  $M = M_m$ ), calcula-se a susceptibilidade remanente  $\chi_m$  com  $(\delta = +1)$ . Prossegue-se da seguinte maneira:

$$
\chi_m = \left(\frac{dM}{dH}\right)_{H=H_m, M=M_m}.
$$

$$
\chi_m = \frac{(M_{an}(H_m, M_m) - (M_m)) + kc\delta \frac{dM_{an}(H_m, M_m)}{dH_e}}{k\delta - \alpha(M_{an}(H_m, M_m) - (M_m)) - kc\alpha\delta \frac{dM_{an}(H_m, M_m)}{dH_e}}.
$$

$$
\delta = +1.
$$

$$
\chi_{m} = \frac{\left(M_{an}(H_{m}, M_{m}) - (M_{m}) + kc \frac{dM_{an}(H_{m}, M_{m})}{dH_{e}}\right)}{k - \alpha \left(M_{an}(H_{m}, M_{m}) - (M_{m}) + kc \frac{dM_{an}(H_{m}, M_{m})}{dH_{e}}\right)}.
$$
(39)

Identificando agora o termo  $\eta_m$  (40):

$$
\eta_m = \left( M_{an}(H_m, M_m) - M_m + ck \frac{dM_{an}(H_m, M_m)}{dH_e} \right) \tag{40}
$$

Pode-se reescrever a equação (39) de forma simplificada, encontrando:

$$
\chi_m = \left(\frac{dM}{dH}\right)_{H=H_m, M=M_m} = \frac{\eta_m}{k - \alpha \eta_m}.
$$
  
\n
$$
\chi_m(k - \alpha \eta_m) = \eta_m = \chi_m k - \alpha \eta_m \chi_m.
$$
  
\n
$$
\chi_m k = \eta_m + \alpha \eta_m \chi_m = \eta_m (1 + \alpha \chi_m).
$$
  
\n
$$
f_m(\mathbf{a}) = \eta_m (1 + \alpha \chi_m) - k \chi_m = \mathbf{0}.
$$
\n(41)

A expressão (41), é a terceira e última equação não-linear do sistema. É função dos parâmetros  $c, k, \alpha$  e a.

#### **3 METODOLOGIA**

Nesta seção será descrito o método numérico da falsa posição, o qual será denotado neste texto pela sigla MFP, e como foi intercalado o processo iterativo simultâneo de solução das três equações diferenciais não-lineares obtidas pelos equacionamentos desenvolvidos na seção 2.7.1.

#### **3.1 Método numérico da falsa posição modificado**

O método *regula falsi* (também chamado de método da falsa posição ou de interpolação linear) é um método de confinamento usado para se obter a solução de uma equação na forma  $f(x) = 0$  quando se sabe que, dentro de um dado intervalo  $[a, b]$ ,  $f(x)$  é contínua e a equação possui uma solução (GILAT, 2009).

Neste método, tradicionalmente, um dos pontos do intervalo permanece inalterado durante todo o procedimento iterativo. Portanto, apesar da robustez que oferece, conhecendo-se um intervalo válido para sua aplicação, a velocidade da convergência dependerá do formato expresso pela função a ser resolvida.

O algoritmo desenvolvido neste trabalho, é comumente denominado de *método regula falsi modificado* (HOFFMAN, 2001; BURDEN; FAIRES, 2008; GILAT, 2009), possuindo características adicionais, visando acelerar a convergência do método; podem ser elas as mais variadas estratégias, conquanto se consiga garantir que a solução não seja removida do intervalo em quaisquer operações realizadas, ou seja, garantindo a convergência.

Vemos na Figura 10 uma representação do funcionamento das aproximações pelo método da falsa posição. Conhecendo-se o intervalo inicial em que a função é contínua e que contém uma solução, o método calcula o valor da função nos intervalos. Uma reta é gerada entre os pontos calculados, sendo que o ponto em que esta reta cruza o eixo x, passa a ser uma nova possível solução. Calcula-se o valor da função neste ponto, e se o resultado for maior que uma tolerância mínima de convergência, este valor de x substitui uma das extremidades do intervalo que contém a solução, sendo gerada uma nova reta com este ponto novo; e assim sucessivamente.

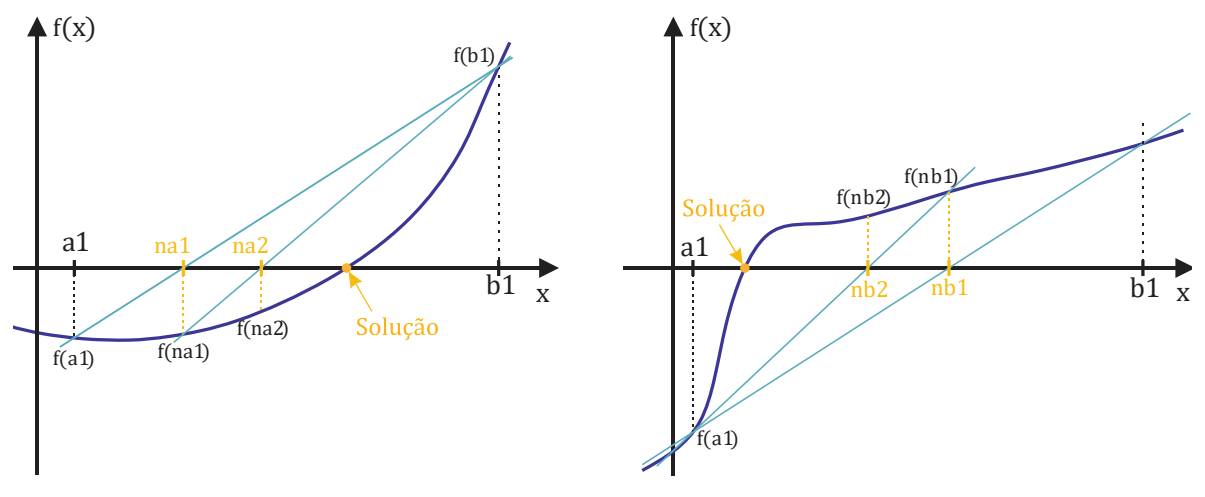

**Figura 10 – Aproximações sucessivas com o** *método da falsa posição modificado***. À esquerda, aproximações pela extremidade 'a' do intervalo; à direita, pela extremidade 'b'.** 

**Fonte: Autoria própria.**

O procedimento persiste no sentido de confinar a solução em um intervalo cada vez menor, até que a reta gerada cruze um ponto suficientemente próximo da solução real da função. Como na Figura 10, o método implementado será o método modificado, com algumas características adicionais de aceleração e garantia da convergência.

Para um dado intervalo  $[a, b]$ , a equação (42) da linha reta que conecta os pontos  $(b, f(b))$  e  $(a, f(a))$  é dada por:

$$
y = \frac{f(b) - f(a)}{b - a}(x - b) + f(b).
$$
 (42)

Já o ponto  $x_{ns}$  onde a reta cruza o eixo x é determinado pela substituição de  $y = 0$  na equação (42), e a solução dessa equação para x é (GILAT, 2009):

$$
y = 0 = \frac{f(b) - f(a)}{b - a}(x_{ns} - b) + f(b).
$$
  

$$
\frac{f(b) - f(a)}{b - a}(x_{ns} - b) = x_{ns} \frac{f(b) - f(a)}{b - a} - b \frac{f(b) - f(a)}{b - a} = -f(b).
$$
  

$$
x_{ns} = \left(-f(b) + b \frac{f(b) - f(a)}{b - a}\right) \frac{b - a}{f(b) - f(a)}.
$$
  

$$
x_{ns} = b - f(b) \frac{b - a}{f(b) - f(a)} = \frac{b(f(b) - f(a)) - f(b)(b - a)}{f(b) - f(a)}.
$$
  

$$
x_{ns} = \frac{b \cdot f(b) - b \cdot f(a) - b \cdot f(b) + a \cdot f(b)}{f(b) - f(a)}.
$$

$$
x_{ns} = \frac{a \cdot f(b) - b \cdot f(a)}{f(b) - f(a)}.\tag{43}
$$

A equação (43) calcula o valor da próxima solução a ser verificada pelo algoritmo. Como já descrito,  $X_{ns}$  representa o ponto onde a nova reta identificada cruza o eixo x, e será sempre o próximo valor a ser testado como solução do problema. 3.1.1Algoritmo para o método *regula falsi* (GILAT, 2009)

- 1. Escolha o primeiro intervalo encontrando os pontos  $a \, e \, b$  entre os quais existe uma solução. Isso significa que  $f(a)$  e  $f(b)$  têm sinais diferentes, de forma que  $f(a) \cdot f(b) < 0$ . Os pontos podem ser determinados a partir de um gráfico de  $f(x)$  versus x;
- 2. Calcule a primeira estimativa da solução numérica  $x_{ns1}$  usando a equação (47);
- 3. Determine se a solução exata está entre xns1 e b. Isso é feito com a verificação do sinal do produto  $f(a) \cdot f(x \mid n s 1)$ :
	- Se  $f(a) \cdot f(xns1) < 0$ , a solução exata está entre  $a \in x_{ns1}$ .
	- Se  $f(a) \cdot f(x \mid n \leq 1) > 0$ , a solução exata está entre  $x_{n \leq 1}$  e b.
- 4. Selecione o subintervalo que contém a solução (a até  $x_{ns1}$ , ou  $x_{ns1}$  até b), como novo intervalo  $[a, b]$  e volte para o passo 2 (GILAT, 2009, p. 81).

Para a implementação do *método regula falsi modificado*, alguns passos extras foram adicionados nesse algoritmo com o intuito de permitir que o sistema se aproximasse da solução por ambos lados. Por exemplo, em algumas situações, pode ocorrer a fixação de uma das extremidades, enquanto somente a outra é ajustada a cada iteração. Isto diminui consideravelmente a velocidade de convergência. Para solucionar este problema, foi implementado no algoritmo uma condição em que, caso ao final de três iterações consecutivas o mesmo ponto não se mover, o valor da função neste ponto é dividido por 2. Este procedimento pode ser realizado consecutivamente, quantas vezes forem necessárias.

## **3.2 Algoritmos desenvolvidos para obtenção dos parâmetros pelo MFP**

Os algoritmos foram desenvolvidos partindo-se inicialmente das premissas básicas do método *regula falsi* para uma função simples qualquer. Então, experimentou-se a utilização de funções mais complexas, buscando-se encontrar as funções mais adequadas no software para a correta interpretação, pelo compilador, dos dados que estavam sendo inseridas no respectivo código.

A Figura 11, traz a visão global do algoritmo desenvolvido para a obtenção dos parâmetros pelo MFP, baseando-se na ideia de acoplar um processo iterativo global, ao método da falsa posição aplicado para cada uma das três equações nãolineares obtidas anteriormente.

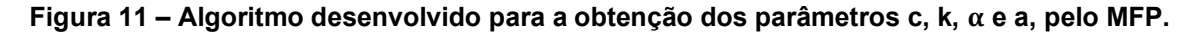

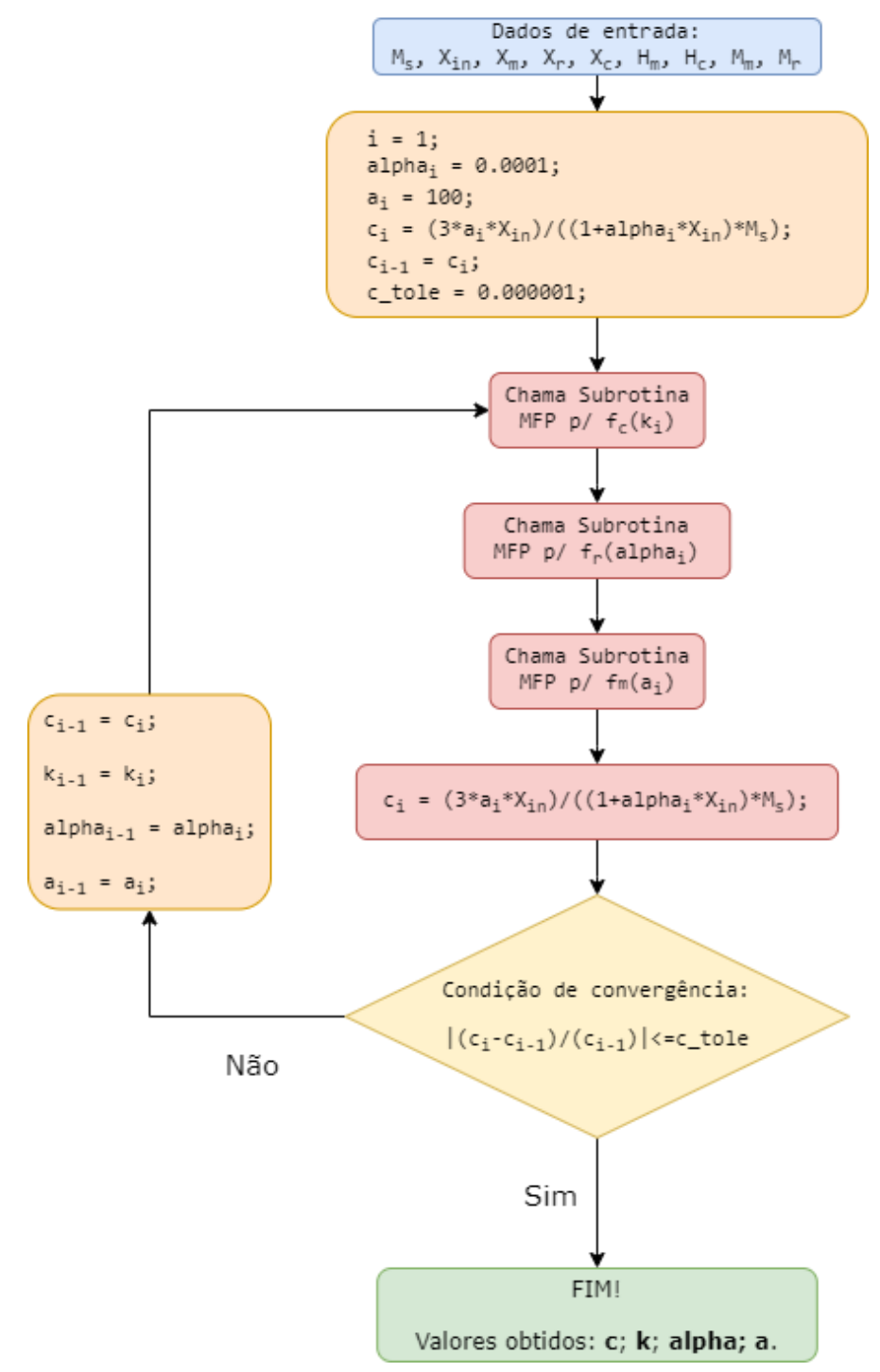

**Fonte: Autoria própria.**

Os parâmetros a serem obtidos pelo algoritmo são:  $c$ ,  $k$ ,  $\alpha$  e a. Estes parâmetros estão acoplados não-linearmente; para determiná-los, propõe-se resolver as equações (31), (35), (38) e (41), sucessivamente (HAMIMID; FELIACHI; MIMOUNE, 2010).

O critério de convergência indicado por Hamimid, Feliachi e Mimoune (2010),  $\acute{\text{e}}$  unicamente relacionado à variação dos valores do parâmetro  $\text{c}$ , o qual é recalculado com a expressão (31) ao final de cada iteração global, com a condição de que somente interrompa o procedimento de cálculo caso a expressão (44) seja satisfeita;  $\varepsilon$  é um valor pequeno, indicado como referência para a parada do cálculo.

$$
\left|\frac{c^{new} - c^{old}}{c^{new}}\right| \le \varepsilon.
$$
\n(44)

Os algoritmos responsáveis pelas três sub-rotinas no código, que se utilizam do MFA, serão apresentados na sequência desta subseção. Como nota para os índices utilizados em algumas grandezas nestas sub-rotinas, como por exemplo os algarismos ' $a'$  e 'b', que representam as extremidades iniciais que contém uma solução das respectivas equações.

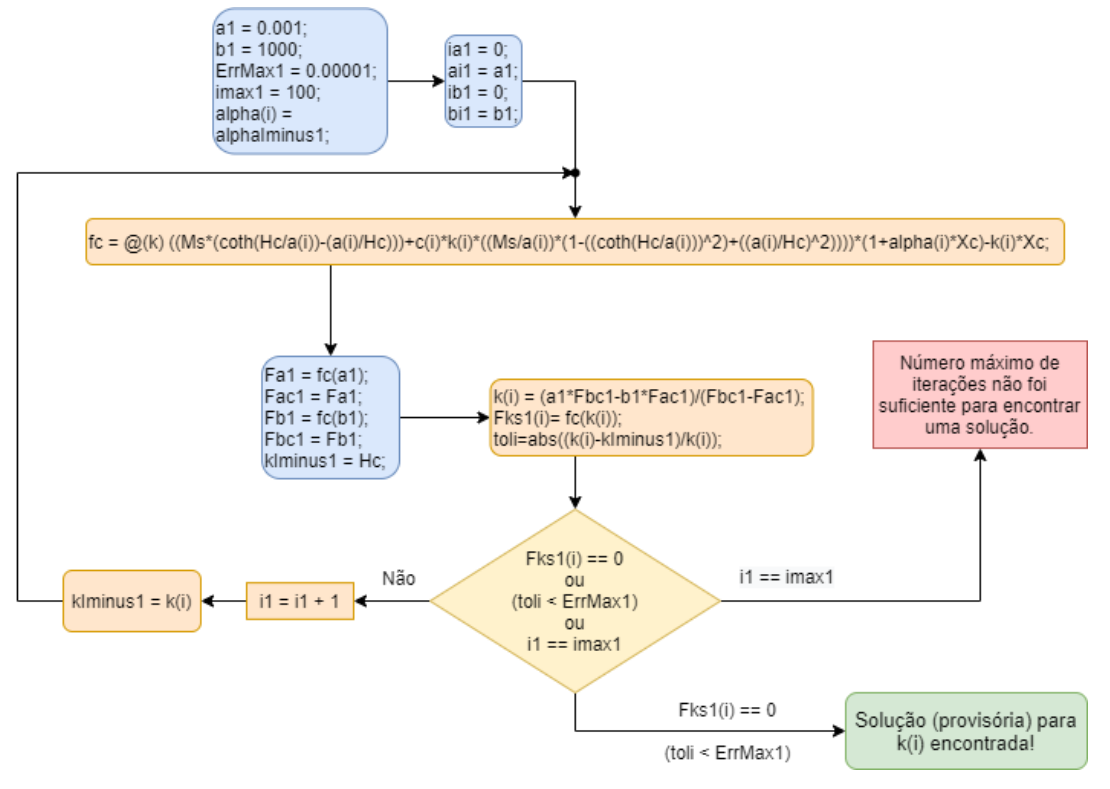

**Figura 12 – Sub-rotina responsável pelo cálculo do parâmetro k, pelo MFP.** 

**Fonte: Autoria própria.**

Devido ao fato de, por três vezes seria utilizado o método *regula falsi* no mesmo arquivo de código, e juntamente com uma questão de conveniência, optou-se por utilizá-las agregadas de um número: 1, 2 ou 3, cada qual designando uma determinada sub-rotina.

Analogamente, muitas variáveis auxiliares dentro do código também foram agregadas de um desígnio numérico, com o objetivo de auxiliar tanto na identificação visual dos elementos componentes do script, quanto no desenvolvimento do código como um todo.

A Figura 12 apresenta a sub-rotina desenvolvida para a estimativa do parâmetro  $\bf k$  utilizando-se o  $MFP$ , através da busca da solução da equação (35).

Analogamente, a Figura 13 apresenta a sub-rotina seguinte, desenvolvida para estimar o parâmetro  $\alpha$ . Neste caso, a solução procurada é da equação (38).

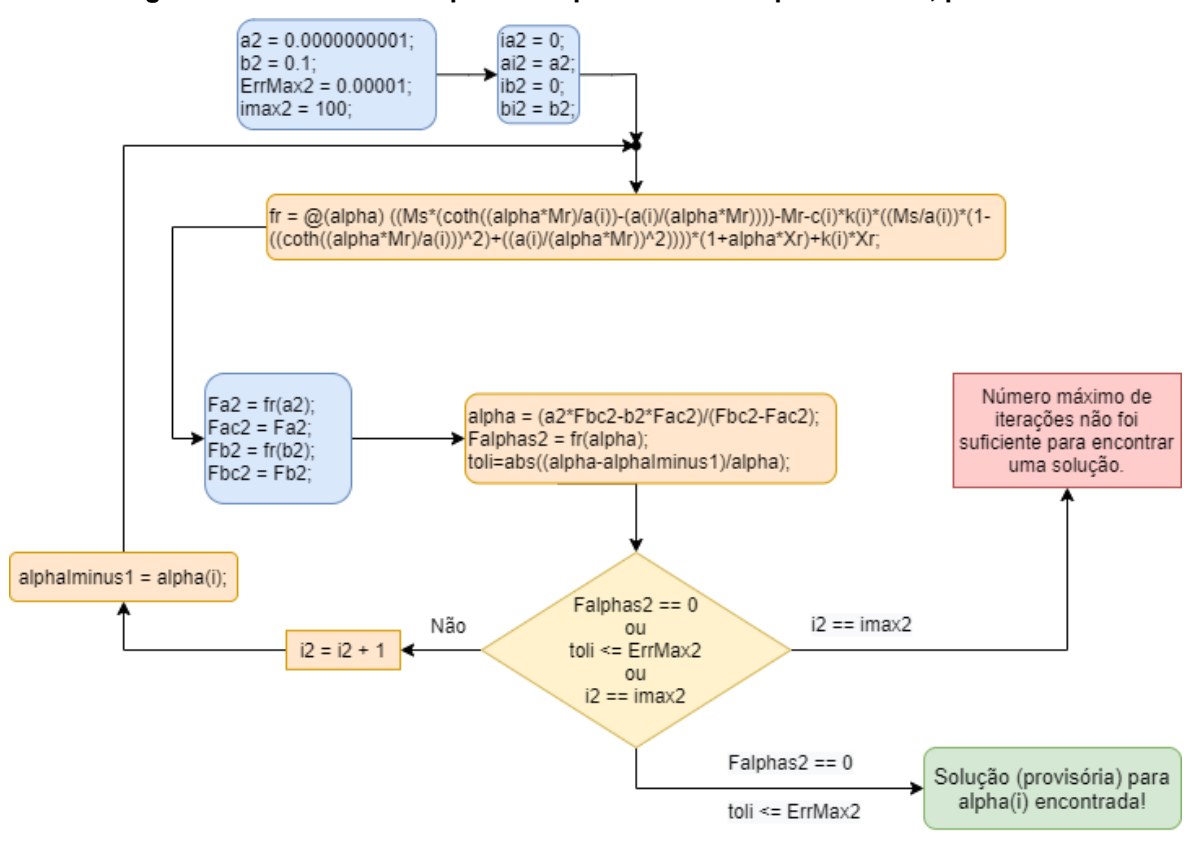

Figura 13 – Sub-rotina responsável pelo cálculo do parâmetro  $\alpha$ , pelo MFP.

**Fonte: Autoria própria.**

Finalmente, o último parâmetro a ser identificado no laço de iteração é o a. Neste caso, a equação (41) deverá ser utilizada juntamente do  $MFP$  para a busca da sua solução numérica. Este processo é apresentado na Figura 14, com a representação visual simplificada do que foi implementado no código.

O código contendo a implementação do algoritmo para a obtenção dos parâmetros, (Figura 11), cujas sub-rotinas agregadas foram apresentadas nas Figuras 12, 13 e 14, respectivamente, possui cópia integral no ANEXO A deste trabalho.

**Figura 14 – Sub-rotina responsável pelo cálculo do parâmetro a, pelo MFP.** 

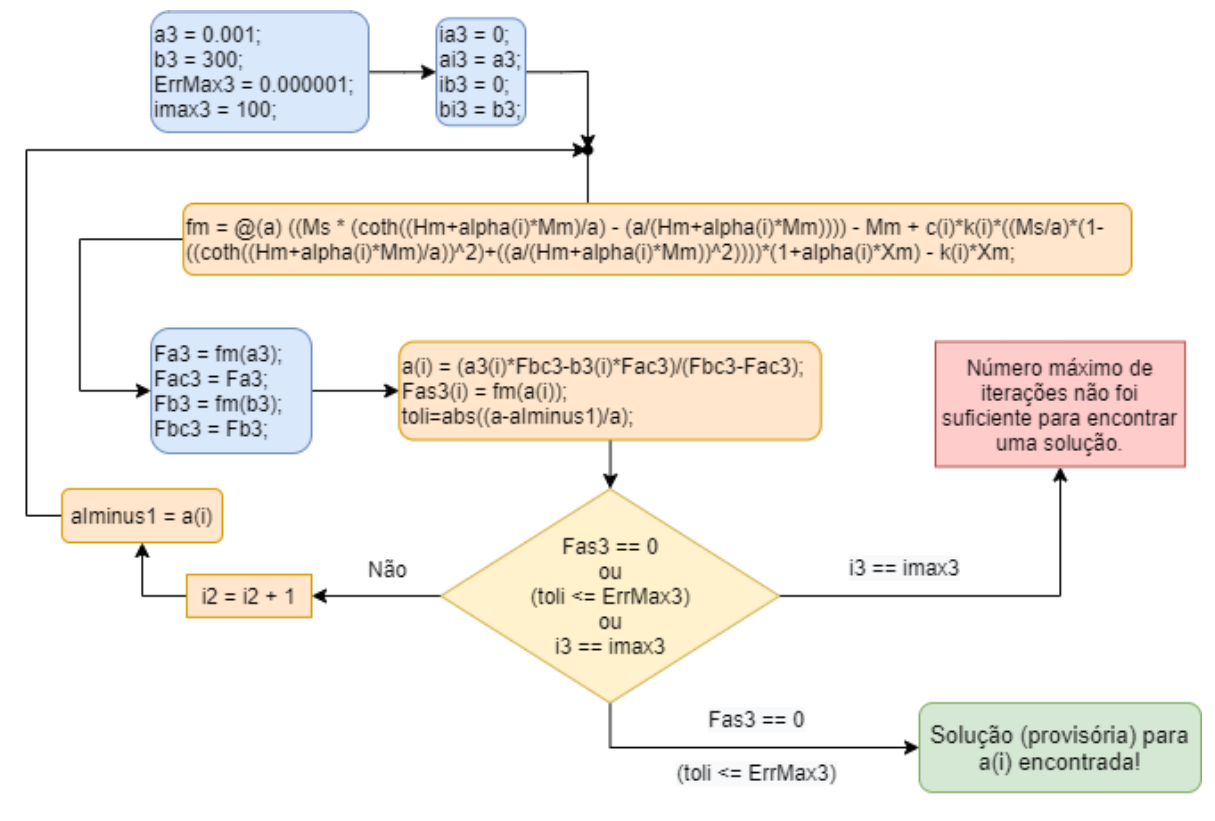

**Fonte: Autoria própria.**

### **4 RESULTADOS**

Os dados iniciais a serem utilizados foram extraídos do trabalho de Hamimid, Feliachi e Mimoune (2010); serão apresentados na Tabela 1 abaixo:

| <b>PARÂMETRO</b> | <b>VALOR</b>         |
|------------------|----------------------|
| $\chi_{in}$      | 184,12               |
| $\chi_{m}$       | 0,0443               |
| $\chi_r$         | $1,9725 \cdot 10^3$  |
| $X_c$            | $9,974 \cdot 10^{6}$ |
| $H_m$ [A/m]      | $1,039 \cdot 10^{3}$ |
| $H_c$ [A/m]      | 69,37                |
| $M_m$ [A/m]      | $1,134 \cdot 10^6$   |
| $M_r$ [A/m]      | $8.905 \cdot 10^{5}$ |

**Tabela 1 – Dados iniciais a serem utilizados para avaliação comparativa dos parâmetros.**

**Fonte: Adaptado de Hamimid, Feliachi e Mimoune (2010).**

## **4.1 Cálculo dos parâmetros através do MFP**

Utilizando-se do algoritmo desenvolvido neste trabalho, que tem sua visão geral apresentada na Figura 11, e cujo código está presente no ANEXO A. Asseveram os autores que, o parâmetro  $M_s$  é provavelmente o mais facilmente obtido; ele é frequentemente conhecido para determinados materiais; na maioria das vezes é dado pelo fabricante das folhas metálicas (HAMIMID; FELIACHI; MIMOUNE, 2010).

Calculou-se os valores dos parâmetros para os dados iniciais apresentados na Tabela 1. Os parâmetros encontrados com o cálculo através do MFP serão apresentados na Tabela 2; com exceção do parâmetro  $\bold{M}_s$ , cujo valor é informado no trabalho, antecedido pelas afirmações citadas acima, de que seu valor é facilmente obtido; conquanto, não apresenta qualquer fonte específica de onde extraiu-se o valor apresentado como parâmetro identificado, no referido trabalho.

| <b>PARÂMETRO</b> | <b>VALOR</b>            |  |
|------------------|-------------------------|--|
| $M_{s(int.)}$    | $1,18 \cdot 10^6$       |  |
| C                | $2,15281 \cdot 10^{-2}$ |  |
| k                | 79,12917                |  |
| α                | $1,51767 \cdot 10^{-4}$ |  |
| a                | 47,27543                |  |

**Tabela 2 – Parâmetros calculados com o MFP para os dados iniciais da Tabela 1.**

**Fonte: Autoria própria.**

Apenas a título de facilitar avaliação visual na Tabela 2, optou-se por limitar em 5 casas decimais as informações na tabela, fazendo-se as devidas aproximações. Contudo, a alta sensibilidade do modelo de Jiles-Atherton a quaisquer variações nos parâmetros, traz à tona a necessidade de utilizar-se diretamente os valores obtidos via implementação do código no ANEXO A.

## **4.2 Cálculo dos parâmetros através do algoritmo proposto por** *Peuget* **(BATISTELA, 2001), adaptado por Da Silva, (2017)**

Da Silva (2017), implementou o algoritmo proposto por *Peuget*, apresentado na Tese de Batistela (2001), para a obtenção dos parâmetros do modelo de Jiles-Atherton. Estes parâmetros possuem aplicação intercambiável entre os modelos, haja vista as equações de partida são as mesmas, diferenciando-se apenas nos equacionamentos que partem para caminhos distintos, mas sempre equivalentes.

Os algoritmos necessários para a aplicação desse método estão representados no ANEXO B, com o código utilizado para a implementação destes algoritmos juntos, é apresentado no ANEXO C deste trabalho.

Da mesma forma, utilizou-se os dados iniciais da Tabela 1 como valores de entrada do algoritmo, e os parâmetros calculados através deste algoritmo, adaptado do trabalho de Da Silva, (2017), são apresentados na Tabela 3, logo a seguir. Com a observação, novamente, para o valor do parâmetro  $\bold{M_{s}}$ , como descrito na subseção anterior, o qual foi utilizado também como dado de entrada, haja vista o método para sua obtenção haver sido descrito, mas não se apresentou fonte.

| <b>PARÂMETRO</b>        | <b>VALOR</b>            |  |
|-------------------------|-------------------------|--|
| $M_{s(int.)}$           | $1,18 \cdot 10^6$       |  |
| C                       | $2,20293 \cdot 10^{-2}$ |  |
| k                       | 77,93966                |  |
| α                       | $1,48415 \cdot 10^{-4}$ |  |
| a                       | 47,06091                |  |
| Fonte: Autoria própria. |                         |  |

**Tabela 3 – Parâmetros calculados com o algoritmo adaptado por Da Silva – ANEXO B.**

Assim como na Tabela 1, optou-se por limitar em 5 casas decimais as informações na tabela, fazendo-se as devidas aproximações, apenas para apresentação adequada. Nas simulações *a posteriori* foram utilizados os valores contendo todas as casas decimais oferecidas pelo computador.

#### **4.3 Parâmetros teóricos, extraídos de Hamimid, Feliachi e Mimoune, (2010)**

Os parâmetros calculados pelos autores Hamimid, Feliachi e Mimoune, (2010), são apresentados na Tabela 4. Serão simulados juntamente dos parâmetros calculados com o método proposto por Peuget, (Batistela, 2001), e com os parâmetros calculados com o algoritmo desenvolvido neste trabalho, cuja metodologia de obtenção denomina-se MFP.

| <b>PARÂMETRO</b> | <b>VALORES</b>        |
|------------------|-----------------------|
| $M_{s(int.)}$    | $1,18 \cdot 10^6$     |
| C                | $2.14 \cdot 10^{-2}$  |
| k                | 79,001                |
| α                | $1,507 \cdot 10^{-4}$ |
| а                | 46,9605               |

**Tabela 4 – Parâmetros teóricos – Modelo .**

**Fonte: Adaptado de Hamimid, Feliachi e Mimoune, (2010).**

## **4.4 Comparação entre os parâmetros teóricos: (HAMIMID; FELIACHI; MIMOUNE, 2010); com os calculados pelo MFA; e calculados via algoritmo adaptado por Da Silva, (2017), de** *Peuget* **(BATISTELA, 2001) – ANEXO B**

Foram obtidos os devidos parâmetros necessários para a reprodução das curvas de histerese: Μ<sub>s</sub>, c, k, α e a. Na Tabela 4, temos os valores dos parâmetros encontrados com o MJA, extraídos do trabalho de Hamimid, Feliachi e Mimoune, (2010). Estes valores serão utilizados como base para a análise de assertividade entre os diferentes métodos utilizados para obtenção destes parâmetros.

Na Tabela 2 encontram-se os parâmetros obtidos através do método da falsa posição – MFP, cujo algoritmo foi desenvolvido neste trabalho, e foi apresentado na seção 3, respectiva à metodologia utilizada. O código implementado é apresentado integralmente no ANEXO A. Já na Tabela 3, os parâmetros apresentados foram obtidos com o algoritmo proposto por Peuget (BATISTELA, 2001), adaptado por Da Silva, (2017); identificado na tabela como (ANEXO B), pois os algoritmos são apresentados em anexo, como ANEXO B neste trabalho.

As diferenças percentuais a serem apresentadas nas tabelas seguintes, foram calculados com a expressão (45), como vê-se a seguir:

$$
|\text{Diferença}| \, [\%] = \left| \frac{x_{\text{referência}} - x_{\text{calculated}}}{x_{\text{referência}}} \right| \cdot (100 \, \%). \tag{44}
$$

Onde os valores apresentados com a variável  $x$ , são os respectivos valores de cada parâmetro, calculados um a um.

Na Tabela 5 apresenta-se a diferença percentual entre os valores apresentados por Hamimid, (2010), e os calculados com o algoritmo desenvolvido da MFP.

| <b>PARÂMETRO</b> | <b>Valores</b>        |                         |                |
|------------------|-----------------------|-------------------------|----------------|
|                  | teóricos/MJA          | <b>MFP</b>              | [%]  Diferença |
| $M_{s(int.)}$    | $1,18 \cdot 10^6$     | $1,18 \cdot 10^6$       |                |
| C                | $2,14 \cdot 10^{-2}$  | $2,15281 \cdot 10^{-2}$ | 0,5988%        |
| k                | 79,001                | 79,12917                | 0,1622%        |
| $\alpha$         | $1,507 \cdot 10^{-4}$ | $1,51767 \cdot 10^{-4}$ | 0,7082 $%$     |
| a                | 46,9605               | 47,27543                | 4,3744 %       |

**Tabela 5 – Análise comparativa dos parâmetros: teóricos (MJA) e MFP.**

**Fonte: Autoria própria.**

Já na Tabela 6 temos os valores da diferença percentual encontrados entre os valores apresentados por Hamimid, (2010), e os obtidos com o algoritmo presente no ANEXO B.

| <b>PARÂMETRO</b> | <b>Valores</b>        |                         | Diferença |
|------------------|-----------------------|-------------------------|-----------|
|                  | teóricos/MJA          | (ANEXO B)               | [%]       |
| $M_{s(inf.)}$    | $1,18 \cdot 10^6$     | $1,18 \cdot 10^6$       |           |
| C                | $2,14 \cdot 10^{-2}$  | $2,20293 \cdot 10^{-2}$ | 2,9406 %  |
| k                | 79,001                | 77,93966                | 1,3434 %  |
| $\alpha$         | $1,507 \cdot 10^{-4}$ | $1,48415 \cdot 10^{-4}$ | 1,5159%   |
| a                | 46,9605               | 47,06091                | 5,8038 %  |

**Tabela 6 – Análise comparativa dos parâmetros: teóricos (MJA) e** *Peuget* **(DA SILVA, 2017).**

**Fonte: Autoria própria.**

Como já descrito anteriormente, o parâmetro  $M_s$  é informado como dado de entrada nos algoritmos de obtenção dos demais parâmetros; foi, portanto, utilizado com o seu valor fixo em ambos cálculos dos parâmetros.

Vê-se claramente que, nos demais parâmetros:  $c, k, \alpha$  e a, os valores das diferenças percentuais apresentados na Tabela 5 são todos (proporcionalmente) menores que os valores apresentados na Tabela 6. Isso equivale a dizer que, os parâmetros calculados com o algoritmo desenvolvido neste trabalho – MFP, são todos percentualmente mais próximos dos valores extraídos de Hamimid (2010), do que os calculados com o algoritmo proposto por *Peuget*, (BATISTELA, 2001) – **ANEXO B**.

As diferenças apresentadas em módulo. Logo, é interessante notar que apesar das diferenças percentuais demonstradas, por vezes foram em sentidos opostos. Por exemplo, no caso dos parâmetros  $c e a$ , os parâmetros calculados foram maiores que os valores apresentados por Hamimid (2010), em ambas situações; e no caso dos parâmetros  $k$  e alpha, os valores calculados pelo MFP foram maiores que os valores teóricos apresentados por Hamimid (2010), enquanto que os calculados com o algoritmo do ANEXO B, foram.

As equações que determinam a curva de histerese pelo modelo de Jiles-Atherton são todas expressões não-lineares, onde as correlações entre as variações dos valores dos parâmetros entre si, com relação às respectivas curvas plotadas pelo modelo é bastante complexa. Portanto, seria difícil afirmar qual delas permitiria reproduzir uma curva de histerese mais precisa, em relação aos valores teóricos.

### **4.5 Curvas obtidas aplicando os três conjuntos de parâmetros no modelo JA<sup>-1</sup>**

Cumprido o objetivo de se desenvolver um algoritmo baseado no método numérico da falsa posição – MFP, para a obtenção dos parâmetros de entrada do modelo de Jiles-Atherton, habilita-se a execução das comparações entre os valores calculados por algoritmos distintos.

Como já descrito na subseção que apresentou o modelo de Jiles-Atherton, e suas adaptações algébricas, utilizou-se o algoritmo do modelo  $IA^{-1}$  simular as curvas de histerese neste trabalho.

Segundo Batistela, (2001), reproduzindo-se curvas de histerese com ambos modelos, JA e JA<sup>-1</sup>, permite-se chegar à conclusão de que uma curva de histerese qualquer, possui um único conjunto de parâmetros como solução, e que o encontro destes parâmetros não depende da amplitude do laço de histerese dentro da mesma faixa. Portanto, pode-se afirmar que é indiferente apresentar a curva com qualquer um dos modelos apresentados, conquanto o conjunto dos parâmetros seja exatamente igual.

Sabe-se que no modelo JA<sup>−1</sup>, a variável independente é a indução magnética **B** (SADOWSKI, N. et al., 2002). Da mesma forma, percebe-se que a variável  $H_m$ (apresentado na Tabela 1 –  $\mathbf{H}_m = 1.039 \cdot 10^3$ ), é um dado de entrada. No caso dos modelos JA e MJA, este valor é diretamente aplicado no código do algoritmo, como a amplitude da senoide que representa o campo variante H. Portanto, é necessário encontrar o valor da amplitude equivalente da intensidade de campos  $B_m$  a ser utilizada no algoritmo do modelo inverso de Jiles-Atherton, JA $^{\rm -1}.$ 

A fim de validar a representação destes parâmetros com o algoritmo do modelo JA<sup>-1</sup>, simulou-se primeiramente a curva de histerese utilizando-se dos parâmetros de Hamimid (2010), variando-se intuitivamente o valor de  $B_m$  com o objetivo de calibrar-se a amplitude da senoide simulada até que fosse atingido o valor (conhecido) da variável  $H_m$ , da forma mais precisa quanto possível. Dessa forma, chegou-se ao valor da amplitude de a ser utilizado na simulação, através da exportação dos dados para uma variável, como pode-se visualizar na Figura 15.

Esse valor de  $B_m$ , para uma maior assertividade, será de:

$$
\mathbf{B}_m = 1.422291157 \, [\text{T}].
$$

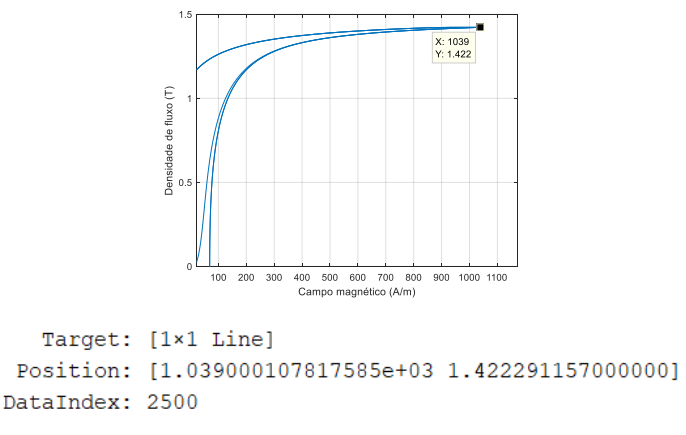

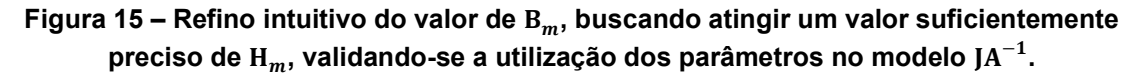

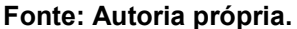

A fim de verificar-se o nível de semelhança entre as curvas de histerese plotadas com o modelo JA<sup>-1</sup>, (a partir de cada um dos conjuntos de parâmetros apresentados), as três serão apresentados sobrepostas em uma mesma imagem, na Figura 16. Lembrando-se que, o algoritmo para a simulação do modelo  $IA^{-1}$  é apresentado no ANEXO D, com seu código de implementação no ANEXO E.

Observa-se num primeiro momento, uma excelente correspondência entre as três curvas sobrepostas, não sendo possível discernir quaisquer não-coincidências entre as linhas.

Em azul e em linha contínua (Figura 16) está plotada a curva em que se utilizou dos parâmetros extraídos diretamente do trabalho de Hamimid, Feliachi e Mimoune, (2010) – *Tabela 4.* Já em linha pontilhada e na cor vermelho, é plotou-se a curva baseando-se nos parâmetros calculados através do algoritmo desenvolvido neste trabalho, o qual denominou-se MFP – *Tabela 2*. Finalmente, a terceira curva sobreposta foi plotada, (em linha pontilhada na cor amarelo), com os parâmetros calculados pelo algoritmo proposto por *Peuget* (BATISTELA, 2001), o qual foi adaptado em código, (ANEXO C) – *Tabela 3*.

A coincidência das curvas quando sobrepostas dá-se a entender que, de fato, é válido afirmar que o algoritmo desenvolvido através do método da falsa posição possui razoável capacidade de estimativa dos parâmetros do modelo de Jiles-Atherton. Para avaliar-se um pouco mais detalhadamente a coincidência é plausível utilizar-se do recurso da aproximação em alguns pontos, permitindo-se ter uma visão dimensional das não-coincidências entre as três curvas simuladas.

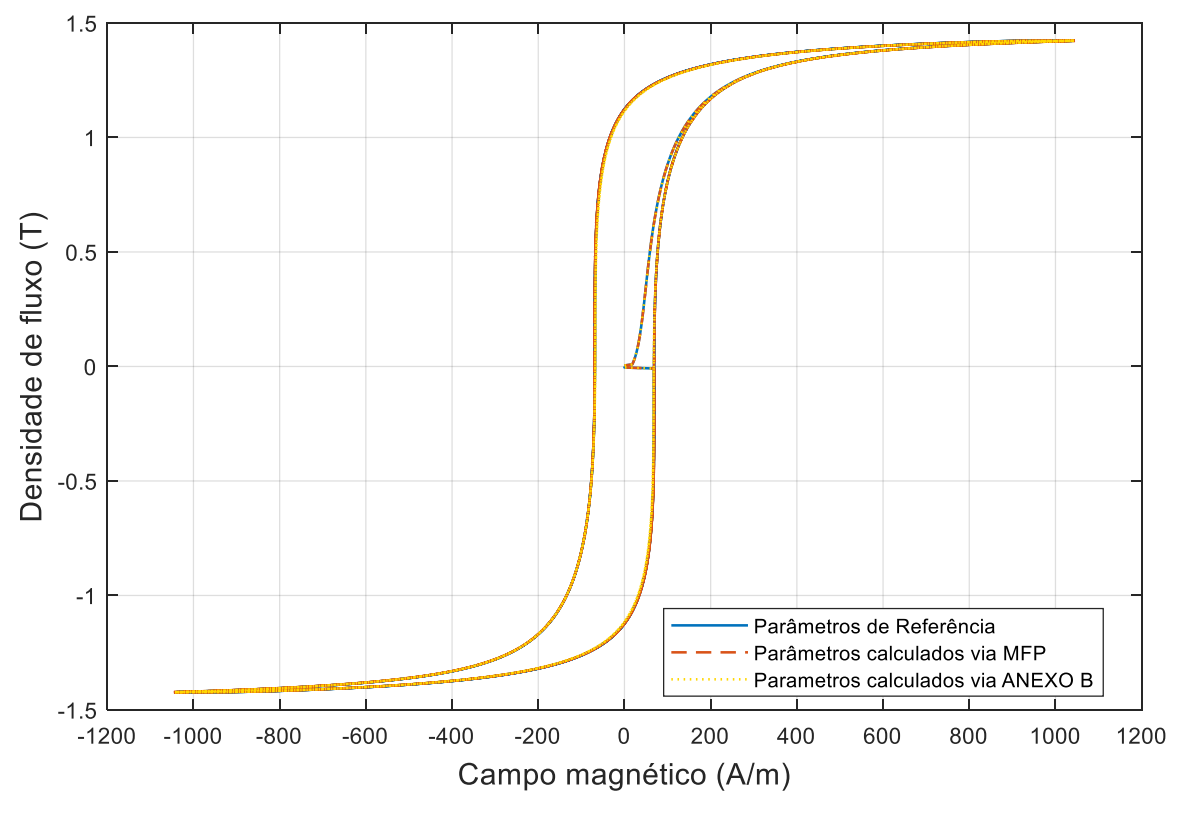

**Figura 16 – Curvas de histerese sobrepostas, simuladas com o modelo JA<sup>−1</sup>, a partir dos parâmetros indicados na legenda da Figura.**

**Fonte: Autoria própria.**

Para tanto, a Figura 17 apresenta uma imagem aproximada da Figura 16, cujos intervalos indicados permitem identificar de onde foi extraída.

**Figura 17 – Ligeira aproximação na Figura 16, a fim de avaliar a coincidência das curvas. Os intervalos abaixo, permitem a identificação do 'quadro' onde extraiu-se esta aproximação.**

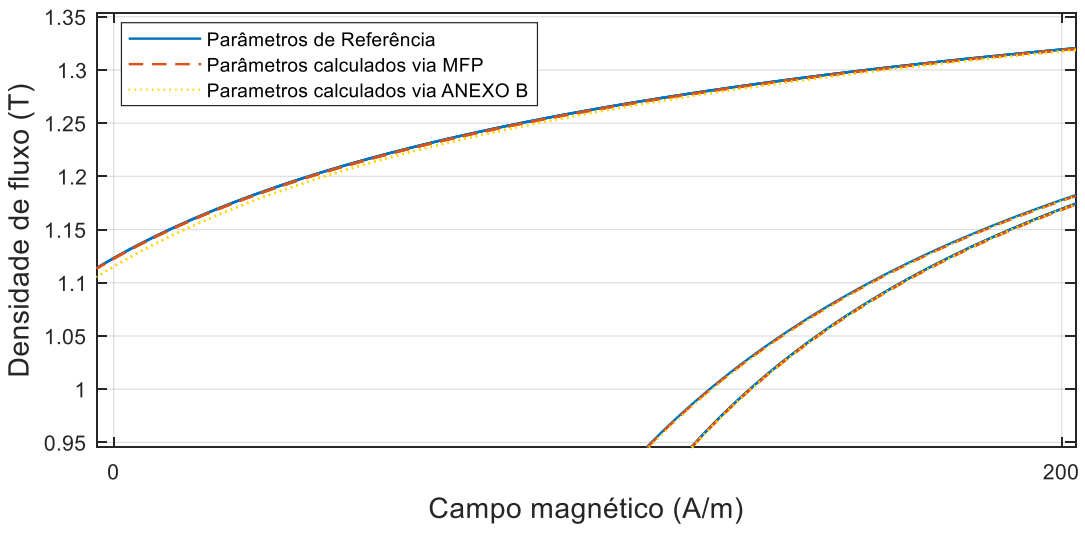

**Fonte: Autoria própria.**

Aos olhos apurados, à esquerda, na Figura 17 já pode ser possível discernir alguma disparidade entre a linha pontilhada, representando a curva obtida com os parâmetros calculados via ANEXO B, [adaptado por Da Silva, (2017)], e as demais curvas, que ainda passam a impressão de serem coincidentes a esta distância. O que faz algum sentido quando se relaciona o fato de que, os valores de diferenças percentuais apresentados na Tabela 4, respectiva aos parâmetros calculados pelo MFP, (desenvolvido neste trabalho), mostraram-se todos relativamente menores que os valores calculados via ANEXO B.

Para averiguar com detalhe esta afirmação, partindo-se de percepção primeira da análise visual da Figura 17, optou-se por apresentar uma imagem ainda mais aproximada das curvas em um ponto de alta intensidade, (com B já acima de  $1, 0$  [T]), a fim de verificar a possível maior compatibilidade entre as curvas com os dados do Hamimid (2010) e MFP, quando comparadas com a terceira. Esta maior aproximação é apresentada na Figura 18, logo abaixo.

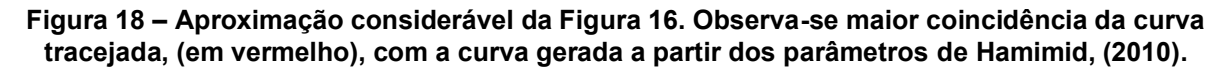

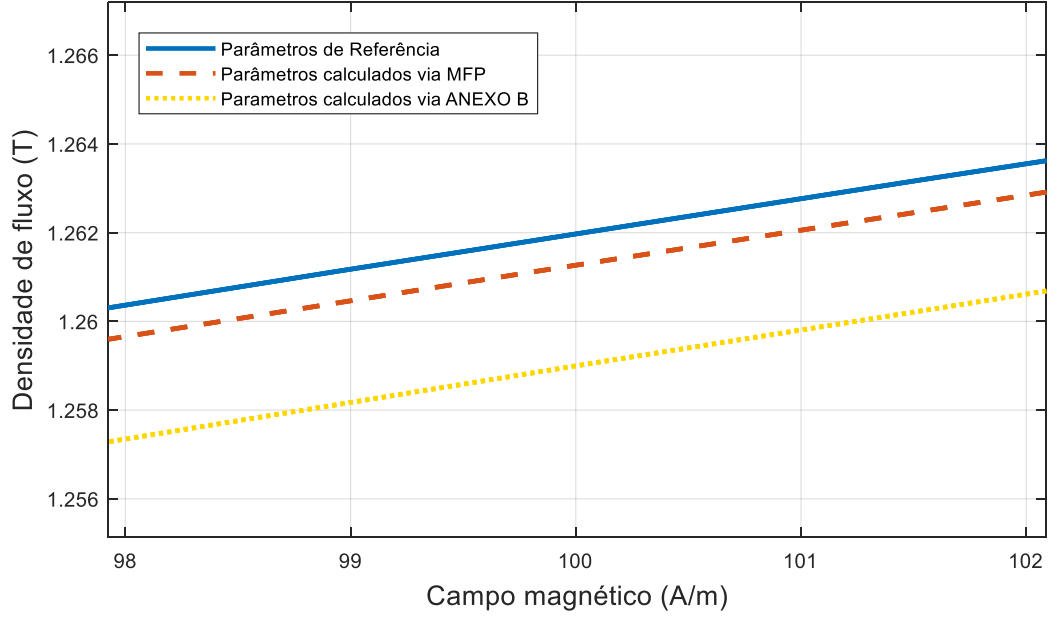

**Fonte: Autoria própria.**

Observa-se uma ligeira maior correspondência entre a curva tracejada, (em vermelho), com relação à curva plotada a partir dos parâmetros do trabalho de Hamimid (2010), quando comparada com a curva pontilhada, (em amarelo). No entanto, percebe-se que com a elevação da intensidade, não seria mais possível determinar qual delas é mais coincidente.

### **5 CONSIDERAÇÕES FINAIS**

Acredita-se que o objetivo geral, que foi o de se desenvolver um algoritmo capaz de obter uma estimativa dos parâmetros do modelo de Jiles-Atherton foi cumprido. As comparações puderam ser realizadas adequadamente, comparando-as com o algoritmo adaptado em trabalho de conclusão de curso predecessor, compreendendo-se melhor as imensas dificuldades envolvendo qualquer simulação dos processos de perdas envolvendo materiais magnéticos.

Os parâmetros do modelo de Jiles-Atherton podem ser obtidos de diversas maneiras, sendo que cada uma delas baseia-se em uma leitura particular do que acontece com o material, e quais propriedades físicas serão mais ou menos consideradas na reprodução da curva.

A realização deste trabalho proporcionou o desenvolvimento de um algoritmo baseado em uma forma modificada do método da falsa posição, cujas alterações dizem respeito à melhora na eficácia de convergência do método, não permitindo que qualquer das extremidades do intervalo inicial conhecido sejam congelados.

O equacionamento desenvolvido a partir das equações básicas do modelo, (a título de exemplo, extraídas do modelo inverso), possibilitou a aplicação do método *regula falsi*; através da modelagem de três equações não-lineares, o método da falsa posição pôde ser aplicado no sentido de buscar pelas raízes de cada uma destas equações, cada qual estimando um valor novo para cada um dos parâmetros do modelo, a cada laço de iteração.

O algoritmo finalizado mostrou-se funcional, havendo sido testado, conquanto seja válida a ressalva de que oferece sim, a dificuldade inicial de se escolher arbitrariamente os valores mais corretos para os intervalos que devem conter a solução das equações. Tendo intervalos válidos para as três equações, o algoritmo mostrou-se eficaz em estimar os parâmetros indicados.

Obteve-se os parâmetros por meio do algoritmo proposto por Peuget (BATISTELA, 2001), cujo código foi adaptado por Da Silva, (2017). De posse juntamente dos parâmetros extraídos do trabalho de Hamimid, Feliachi e Mimoune (2010), foi possível comparar estes três conjuntos de parâmetros, tanto numericamente, através de análise percentual das diferenças com relação aos valores do Hamimid (2010) utilizados como referência, como também visualmente, com a

sobreposição das curvas plotadas com cada um dos conjuntos, por meio do modelo  $JA^{-1}$ .

A comparação dos valores e das curvas, demonstra a coerência dos parâmetros obtidos através do algoritmo desenvolvido pelo MFP, verificando-se inclusive uma coincidência ligeiramente mais precisa das curvas, quando comparada com a curva simulada com os parâmetros obtidos pelo algoritmo utilizado paralelamente, baseado no modelo inverso desenvolvido por Sadowski *et al* (2002).

Seria bastante interessante ter-se à disposição os valores extraídos experimentalmente, como os apresentados no trabalho de Hamimid, Feliachi e Mimoune, (2010), a fim de permitir a sobreposição das curvas simuladas com os parâmetros calculados pelos dois algoritmos desenvolvidos, (incluindo-se o código desenvolvido por Da Silva, obviamente), com estas curvas experimentais. Desta maneira sim, poder-se-ia ter uma noção mais precisa do quão mais relevantes foram os parâmetros obtidos por um ou por outro método.

Como sugestão de trabalhos futuros, pode-se citar a implementação do próprio modelo modificado como gerador da curva de histerese, juntamente com algumas técnicas conhecidas de otimização, que poderiam trazer melhores resultados às simulações.

Poder-se-ia realizar uma pesquisa permitindo relacionar um número grande de conjuntos de dados iniciais válidos, e suas curvas geradas. Seria possível realizar uma bateria de simulações, com versões modificadas do modelo de Jiles-Atherton, calculando os parâmetros com ambos algoritmos, podendo-se obter um conjunto de informações estatísticas com relação à performance de cada combinação "modelo | parâmetros", encontrando-se qual seria mais apropriada para cada tipo de laços.

Outra sugestão de trabalhos futuros é na área de eletrônica de potência, desenvolvendo projetos de elementos magnéticos baseados nas características dos seus materiais, onde a aplicação do modelo de histerese para projeto e estudo da saturação é importante para o projeto de conversores estáticos.

# **REFERÊNCIAS**

BASTOS, João Pedro A.; SADOWSKI, Nelson. **Electromagnetic modeling by finite element methods**. CRC press, 2003.

BERTOTTI, Giorgio. General properties of power losses in soft ferromagnetic materials. **IEEE Transactions on magnetics**, v. 24, n. 1, p. 621-630, 1988.

BIM, Edson. **Máquinas elétricas e acionamento. 3ed**. Elsevier, 2014.

BURDEN, R. L.; FAIRES, J. D. **Análise Numérica**, Cengage Learning. São Paulo, SP, v. 8, 2008.

CUNDEVA, Snezana. A transformer model based on the Jiles-Atherton theory of ferromagnetic hysteresis. **Serbian journal of electrical engineering**, v. 5, n. 1, p. 21-30, 2008.

DA SILVA, L. G. L. G. **Modelo de Jiles-Atherton para Materiais Magnéticos**.

Trabalho de Conclusão de Curso – Curso de Engenharia Elétrica da Universidade

Tecnológica Federal do Paraná – UTFPR, Campus Pato Branco, 2017.

DEL TORO, Vincent. **Fundamentos de máquinas elétricas**. Prentice-Hall do Brasil, 1994.

GILAT, Amos; SUBRAMANIAM, Vish. **Métodos numéricos para engenheiros e cientistas: uma introdução com aplicações usando o MATLAB**. Bookman Editora, 2009.

GRUPO COORDENADOR CONSERVAÇÃO DE ENERGIA ELÉTRICA – GCCE.

**Plano anual de aplicação de recursos do programa nacional de conservação de** 

**energia elétrica – PROCEL; (Lei n 13.280/2016)**. Disponível em:

[http://www.mme.gov.br/documents/10584/5163596/Plano+de+Aplica%C3%A7%C3](http://www.mme.gov.br/documents/10584/5163596/Plano+de+Aplica%C3%A7%C3%A3o+de+Recursos+do+PROCEL+PAR+2017.pdf/3cd345eb-be0a-499b-99d3-760e0f9334de)

[%A3o+de+Recursos+do+PROCEL+PAR+2017.pdf/3cd345eb-be0a-499b-99d3-](http://www.mme.gov.br/documents/10584/5163596/Plano+de+Aplica%C3%A7%C3%A3o+de+Recursos+do+PROCEL+PAR+2017.pdf/3cd345eb-be0a-499b-99d3-760e0f9334de)

[760e0f9334de.](http://www.mme.gov.br/documents/10584/5163596/Plano+de+Aplica%C3%A7%C3%A3o+de+Recursos+do+PROCEL+PAR+2017.pdf/3cd345eb-be0a-499b-99d3-760e0f9334de) Acesso em: 15 de Setembro de 2018.

HAMIMID, M.; FELIACHI, M.; MIMOUNE, S. M. **Modified Jiles–Atherton model and parameters identification using false position method**. Physica B: Condensed Matter, v. 405, n. 8, p. 1947-1950, 2010.

HAYT JR, William H. **Eletromagnetismo. 4ed**. LTC Editora, 1994.

HOFFMAN, Joe D. **Numerical methods for engineers and scientists**. McGraw-Hill, 2001.

IVÁNYI, Amália. **Hysteresis models in Electromagnetics Computation**. Akadémiai

Kiadó, Budapest, 1997.

JILES, David C.; ATHERTON, David L. Theory of ferromagnetic hysteresis. **Journal of applied physics**, v. 55, n. 6, p. 2115-2120, 1984.

JILES, David C.; THOELKE, J. B.; DEVINE, M. K. Numerical determination of hysteresis parameters for the modeling of magnetic properties using the theory of ferromagnetic hysteresis. **IEEE Transactions on magnetics**, v. 28, n. 1, p. 27-35, 1992.

JORDAN, Heinz. Die ferromagnetischen Konstanten für schwache Wechselfelder. **Elektr. Nach. Techn**, v. 1, n. 8, 1924.

LEITE, Jean Vianei et al. **Contribuição à modelagem vetorial da histerese magnética**. 2006.

MENDES, Filomena Barbosa Rodrigues et al. **Uma contribuição para identificação dos parâmetros do modelo escalar de histerese de Jiles-Atherton**. 2017.

PADILHA, J. B. et al. Restriction in the determination of the Jiles-Atherton hysteresis model parameters. **Journal of Magnetism and Magnetic Materials**, v. 442, p. 8-14, 2017.

PINHEIRO, Matheus Levi Paranaguá et al. **Caracterização e modelagem da histerese e das perdas magnéticas em aços elétricos através do SCaMMa**. 2016.

SADOWSKI, N. et al. An inverse Jiles-Atherton model to take into account hysteresis in time-stepping finite-element calculations. **IEEE transactions on magnetics**, v. 38, n. 2, p. 797-800, 2002.

WILSON, Peter R.; ROSS, J. Neil; BROWN, Andrew D. Optimizing the Jiles-Atherton model of hysteresis by a genetic algorithm. **IEEE Transactions on Magnetics**, v. 37, n. 2, p. 989-993, 2001.

**ANEXO A - Código no Matlab® com o algoritmo desenvolvido – MFP.**

```
% Alg. de obtenção dos parâmetros de MJA através do MFP
% Aluno: Guilherme Augusto Cecato
% Orientador: Jorge Luis Roel Ortiz
clear all
close all
clc
Ms = 1.18e6;Xin = 184.12;
Xm = 0.0443;Xr = 1.9725e3;Xc = 9.974e5;Hm = 1.039e3;Hc = 69.37;Mm = 1.134e6;Mr = 8.905e5;k = zeros(1,3000);a = zeros(1,3000);alpha = zeros(1,3000);
c = zeros(1,3000);Fks1 = zeros(1,3000);kIminus1 =zeros(1,3000);
% Inicialização das variáveis
format long
i = 1;alpha(i) = 0.0001;alphaIminus1 = alpha(i);a(i) = 100;c(i) = (3 * a(i) * Xin) / ((1 + alpha(i) * Xin) * Ms); % c inicial
cIminus1 = c(i);
c tole = 0.000001;
%% LOOP PRINCIPAL
for j = 1:100
```

```
a1 = 0.001;b1 = 1000;ErrMax1 = 0.00001;imax1 = 100;alpha(i) = alphaIminus1;ial = 0;ai1 = a1;
ib1 = 0;bil = b1;fc = \theta(k) ((Ms*(coth(Hc/a(i)))-
(a(i)/Hc)) +c(i) * k(i) * ((Ms/a(i)) * (1-
((\coth(Hc/a(i)))<sup>2</sup>)+((a(i)/Hc)<sup>2</sup>)))) *(1+alpha(i)*Xc)-
k(i)*Xc;Fa1 = fc(a1);Fac1 = Fa1;Fb1 = fc(b1);Fbc1 = Fb1;if Fa1(i)*Fb1(i) > 0 k(i) = ('Erro: a função tem o mesmo sinal nos pontos 
a1 e b1.');
else
    disp('iteração "a" "b" k(i-1)
k fc(k) \&bmatrix} \&cfor i1 = 1: imax1if i1 >= 1kIminus1 = Hc; end
        if ai1 == a1ial = ial+1;
            nal = ia1/3;if rem(ia1,3) == 0Fact = Fal/(2*nal); end
         else
            ai1 = a1;ia1 = 1;
            kIminus1 = k(i); end
        if bil == b1ib1 = ib1+1;nb1 = ib1/3;if rem(ib1,3) == 0Fbc1 = Fb1/(2 * nb1);
```

```
 end
         else
            bil = bli;
            ib1 = 1;kIminus1 = k(i); end
        k(i) = (a1*Fbc1-b1*Fac1)/(Fbc1-Fac1);Fks1(i)= fc(k(i));toli=abs((k(i)-kIminus1)/k(i);
         fprintf('%3i %11.6f %11.6f %11.6f %11.6f 
%11.6f %11.6f\n, i1, a1, b1, kIminus1, k(i), Fks1(i), toli)
        if Fks1(i) == 0 break
         end
        if il > 1 && (toli < ErrMax1)
             break
         end
        if il == imax1
             fprintf('O número máximo de iterações (%i) 
não foi suficiente para encontrarmos uma solução',imax1)
             break
         end
        if Fal(i) *Fksl(i) < 0b1 = k(i);Fb1 = Fks1;Fbc1 = Fb1; else
            a1 = k(i);Fa1 = Fks1;Fac1 = Fal; end
     end
end
a2 = 0.0000000001;b2 = 0.1;ErrMax2 = 0.00001;imax2 = 100;ia2 = 0;ai2 = a2;ib2 = 0;bi2 = b2;
```

```
fr = \theta(alpha) ((Ms*(coth((alpha*Mr)/a(i))-
(a(i)/(alpha*Mr))))-Mr-c(i)*k(i)*((Ms/a(i))*(1-
((\coth((\alpha\lambda\phi + \mu^*Mr)/a(i)))^2) + ((a(i)/(a\lambda\phi + \mu^*Mr))^2)) / (1+
alpha*XT)+k(i)*XT;Fa2 = fr(a2);Fac2 = Fa2;Fb2 = fr(b2);Fbc2 = Fb2;if Fa2*Fb2 > 0 alpha = ('Erro: a função tem o mesmo sinal nos 
pontos a2 e b2.')
else
     disp('iteração "a" "b" alpha(i-1) 
alpha fr(alpha) toli')
    for i2 = 1:ima x2if i2 >= 1alphaIminus1 = ai2; end
        if ai2 == a2ia2 = ia2+1;na2 = ia2/3;if rem(ia2, 3) == 0Fac2 = Fa2/(2*na2); end
         else
            ai2 = a2;ia2 = 1;alphaIminus1 = alpha(i); end
        if bi2 == b2ib2 = ib2+1;nb2 = ib2/3;if rem(ib2, 3) == 0Fbc2 = Fb2/(2 * nb2);
             end
         else
            bi2 = b2;ib2 = 1;alphaIminus1 = alpha(i); end
        alpha = (a2*Fbc2-b2*Fac2) / (Fbc2-Fac2);
        FalphaS2 = fr(alpha);
         toli=abs((alpha-alphaIminus1)/alpha);
```

```
 fprintf('%3i %11.6f %11.6f %11.6f %11.6f 
%11.6f 
\frac{1}{6}11.6f\n',i2,a2,b2,alphaIminus1,alpha,Falphas2,toli)
        if Falphas2 == 0 break
         end
        if i2 > 1 && toli \leq ErrMax2
             break
         end
        if i2 == imax2 fprintf('O número máximo de iterações (%i) 
não foi suficiente para encontrarmos uma solução',imax2)
             break
         end
         if Fa2*Falphas2 < 0
            b2 = alpha;Fb2 = Falphas2;Fbc2 = Fb2; else
            a2 = alpha;Fa2 = Falphas2;Fac2 = Fa2; end
     end
end
a3 = 0.001;b3 = 300;ErrMax3 = 0.000001;imax3 = 100;
ia3 = 0;ai3 = a3;ib3 = 0;bi3 = b3;
fm = \Theta(a) ((Ms * (coth((Hm+alpha(i)*Mm)/a) -
(a / (Hm + alpha(i) * Mm))) - Mm + c(i)*k(i)*((Ms/a)*(1-
((coth((Hm+alpha(i)*Mm)/a))^2)+((a/(Hm+alpha(i)*Mm))^2))
))*(1+alpha(i)*Xm) - k(i)*Xm;
Fa3 = fm(a3);Fac3 = Fa3;Fb3 = fm(b3);Fbc3 = Fb3;
```

```
if Fa3(i) *Fb3(i) > 0
    a(i) = ('Erro: a função tem o mesmo sinal nos pontos 
a3 e b3.')
else
   disp('iteração "a" "b" a(i-1)
a fm(a) toli')
   for i3 = 1:imax3if i3 >= 1aIminus1 = ai3; end
       if ai3 == a3ia3 = ia3+1;na3 = ia3/3;if rem(ia3,3) == 0Fac3 = Fa3/(2*na3); end
        else
           ai3 = a3;ia3 = 1;aIminus1 = a(i); end
       if bi3 == b3
           ib3 = ib3+1;nb3 = ib3/3;if rem(ib3,3) == 0Fbc3 = Fb3/(2 * nb3);
            end
        else
           bi3 = b3;
           ib3 = 1;aIminus1 = a(i); end
       a(i) = (a3(i)*Fbc3-b3(i)*Fac3)/(Fbc3-Fac3);Fas3(i) = fm(a(i)); toli=abs((a-aIminus1)/a);
        fprintf('%3i %11.4f %11.4f %11.4f %11.4f 
%11.4f 
811.4f\|,i3,a3(i),b3(i),aIminus1(i),a(i),Fas3(i),toli)
       if Fas3 == 0 break
        end
       if i3 > 1 && (toli \le ErrMax3)
            break
        end
       if i3 == imax3
```

```
 fprintf('O número máximo de iterações (%i) 
não foi suficiente para encontrarmos uma solução', imax3)
             break
         end
        if Fa3*Fas3 < 0b3 = a;Fb3 = Fas3;Fbc3 = Fb3; else
            a3 = a;Fa3 = Fas3;Fac3 = Fa3; end
     end
end
%% Subrotina para cálculo de c NOVO
c(i)=(3*a(i)*Xin) / ((1+a1pha(i)*Xin)*Ms);%% Critério de convergência do modelo
    if abs((c(i)-cIminus1)/c(i)) \leq c tole
         return
     else
        clminus1 = c(i); end
end
```
**ANEXO B - Algoritmos propostos por** *Peuget* **(BATISTELA, 2001), adaptados por Da Silva (2017).**

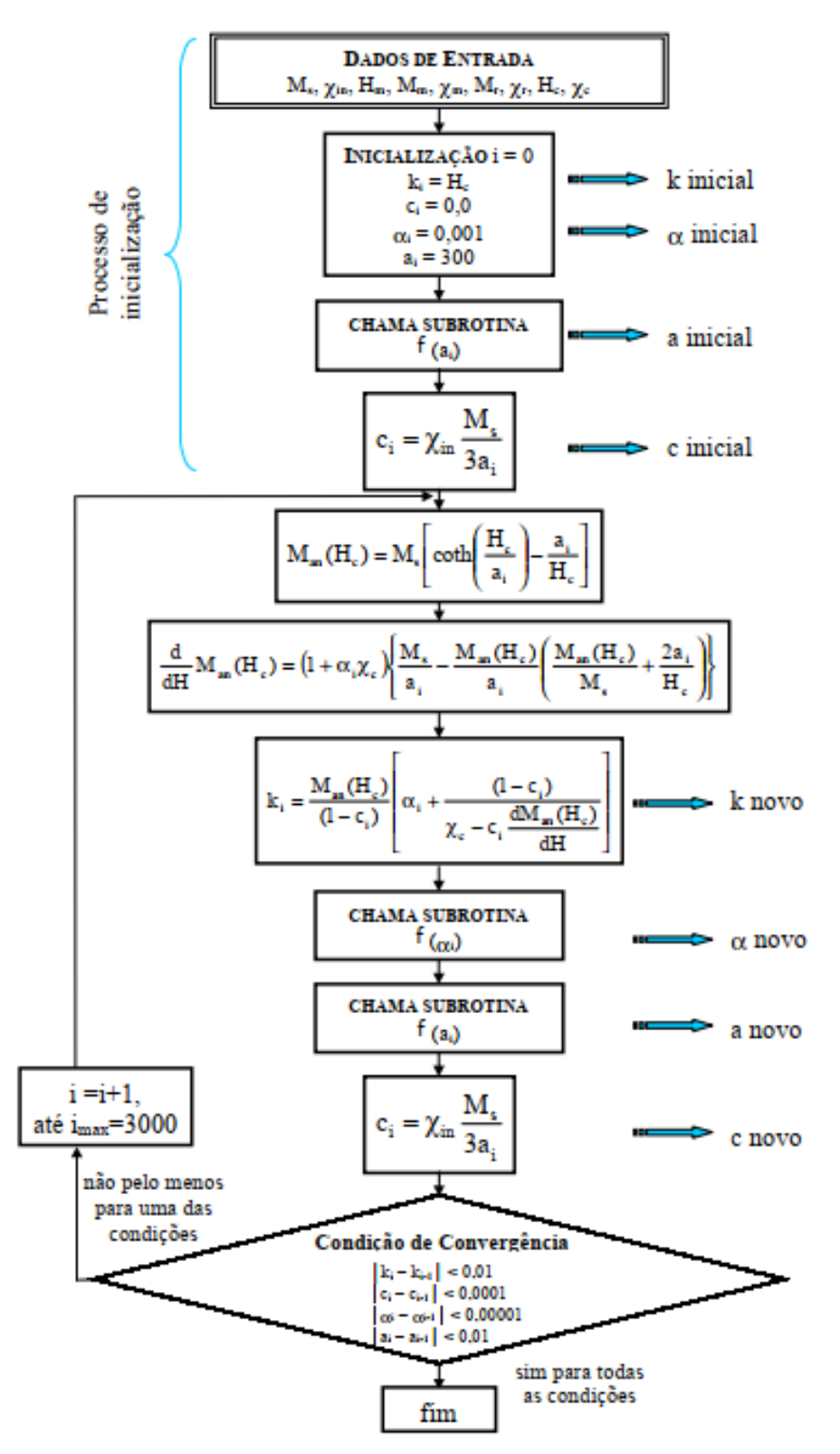

**Figura 19 – Algoritmo principal proposto para a obtenção dos parâmetros (JA-1 ).** 

**Fonte: Adaptado de Batistela, (2001).**

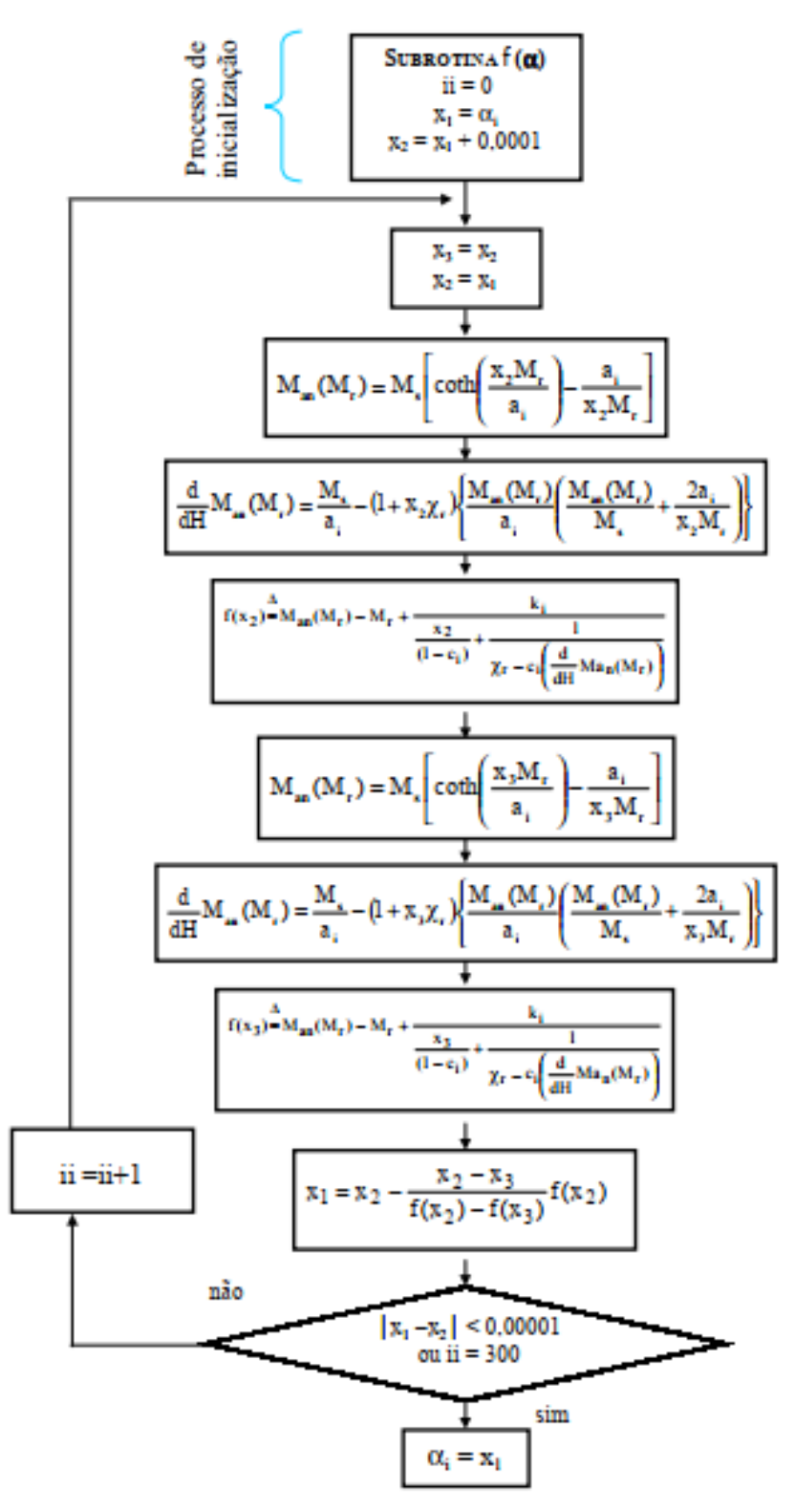

**Figura 20 – Algoritmo da sub-rotina para cálculo do parâmetro α.**

**Fonte: Adaptado de Batistela, (2001).**

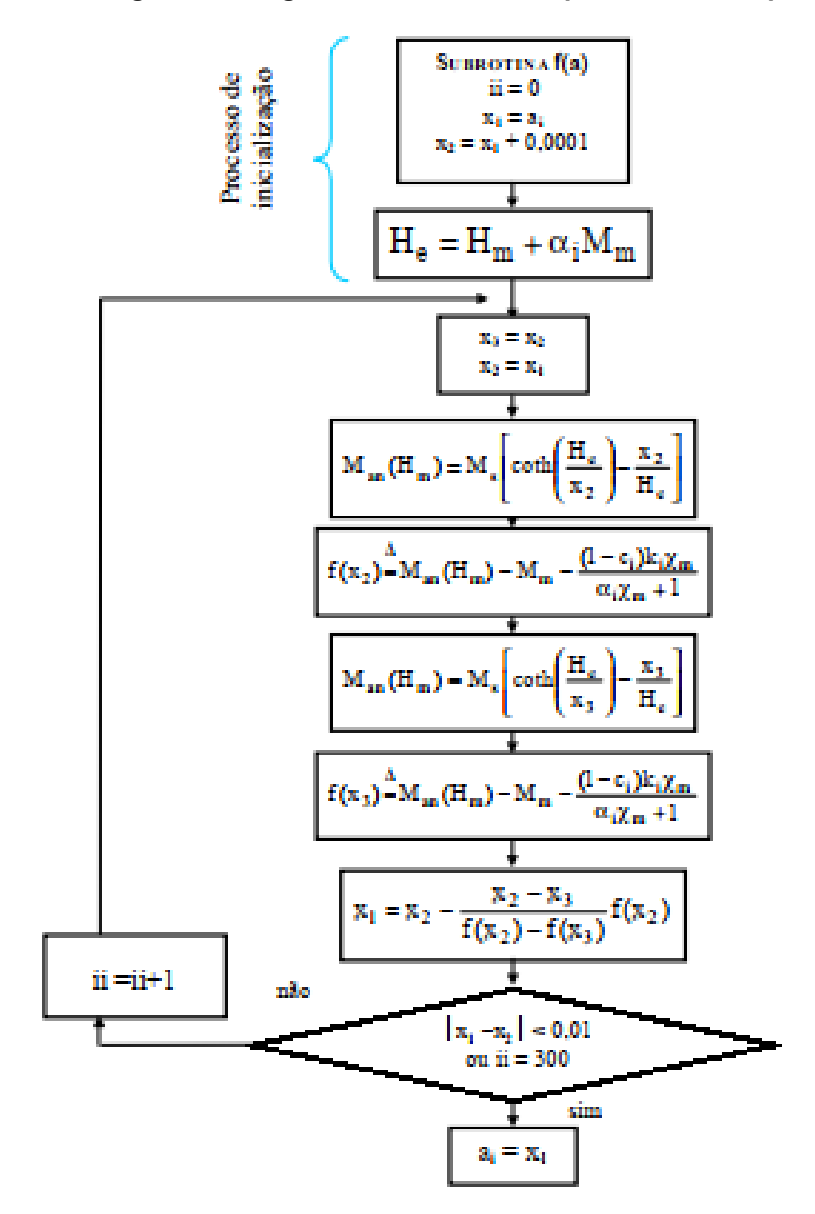

**Figura 21 – Algoritmo da sub-rotina para cálculo do parâmetro a.**

**Fonte: Adaptado de Batistela, (2001).**

## **ANEXO C - Códigos adaptados por Da Silva (2017), com base nos algoritmos propostos por** *Peuget* **(BATISTELA, 2001), apresentados no ANEXO B.**

```
%% Algoritmo de obtenção dos parâmetros proposto por 
Peuget
clear all
close all
clc
%% Inicialização das variáveis:
format long
k = zeros(1,3000);a = zeros(1,3000);alpha = zeros(1,3000);
c = zeros(1,3000);%% Dados de entrada
Ms=1.18e6;
Xin = 184.12;Xm=0.0443;
Xr=1.9725e3;
Xc=9.974e5;
Hm=1.039e3;
Hc=69.37;
Mm=1.134e6;
Mr=8.905e5;
%% Inicialização das demais variáveis:
i = 2; % Contador
k(i) = Hc; \frac{1}{2} k inicial
c(i) = 0.02;alpha(i) = 0.0001; \frac{1}{2} alpha inicial
a(i) = 50; % a inicial
%% Subrotina para cálculo de a:
i \, i = 0;x1 = a(i);x2 = x1+0.0001;He = Hm + alpha(i) * Mm;for ii = 0:300x3 = x2;x2 = x1;ManHm = Ms*(\coth(He/x2) - (x2/He));
```

```
f x2 = \text{Manh}m - \text{Mm} - (1-c(i)) * (k(i) * Xm) / (alpha(i) * Xm+1));ManHm = Ms * (coth(He/x3) - (x3/He));
    f \times 3 = ManHm - Mm - (((1-
c(i)) * (k(i) * Xm) / (alpha(i) * Xm+1));x1 = x2 - ((x2-x3) * fx2 / (fx2-fx3));if abs(x1-x2) < 0.01 break
     end
end
a(i) = x1;c(i) = (3 * a(i) * Xin) / Ms;%% LOOP PRINCIPAL
for i = 2:3000ManHc = Ms * (coth(Hc/a(i)) - (a(i)/Hc));
    dManHc = (1+a1pha(i)*Xc)*(Ms/a(i)) -
(ManHc/a(i))^* ((ManHc/Ms) + (2*a(i)/Hc));
    k(i) = (ManHc/(1-c(i))) * (alpha(i) + ((1-c(i)))/(Xc-c(i) * dManHc)));
%% Subrotina para calculo de alpha novo
    x1 = alpha(i);x2 = x1+0.0001;for ii = 0:300x3 = x2;x2 = x1;ManMr = Ms * (coth((x2*Mr)/(a(i))) -
(a(i)/(x2*Mr));
         dManMr = (Ms/a(i)) -
(1+x2*Xr)*(ManMr/(a(i))*((ManMr/Ms)+(2*a(i)/(x2*Mr))));f x2 = \text{MannMr-Mr+}(k(i) / ((x2 / (1-c(i)))) + (1 / (Xr-t))c(i) * dManMr)));
          MannY = Ms * (coth((x3*Mr)/(a(i))) -
(a(i)/(x3*Mr));
         dMannMr = (Ms/a(i)) -
(1+x3*xr) * (MannMr/(a(i)))*( (MannMr/Ms)+(2*a(i)/(x3*Mr))));
```

```
f \times 3 = ManMr-Mr+(k(i)/((x3/(1-c(i)))+(1/(Xr-
c(i) * dManMr)));
        x1 = x2 - ((x2-x3) * fx2 / (fx2-fx3));if abs(x1-x2) < 0.0001 break 
          end
     end
alpha(i) = x1;%% Subrotina para cálculo de a novo
    ii = 0;
    x1 = a(i);x2 = x1+0.0001;He = Hm+alpha (i) *Mm;
    for ii = 0:300x3 = x2;x2 = x1;ManHm = Ms*(\coth(He/x2) - (x2/He));
        f x2 = \text{Manhm} - \text{Mm} - ( (1 -c(i)) * (k(i) * Xm) / (alpha(i) * Xm+1));ManHm = Ms*(\coth(He/x3) - (x3/He));
        f x3 = \text{Manhm} - \text{Mm} - ( (1 -c(i)) * (k(i) * Xm) / (alpha(i) * Xm+1));x1 = x2 - ((x2-x3) * fx2 / (fx2-fx3));if abs(x1-x2) < 0.01 break
          end
     end
     a(i) = x1;c(i) = (3 * a(i) * Xin) / Ms;if (abs(k(i)-k(i-1))<0.01) && (abs(c(i)-c(i-1)) <0.0001) & (abs(alpha(i) - alpha(i-1)) < 0.00001) & \&(dbs(a(i)-a(i-1)) < 0.01) break
     else
         alpha(i+1) = alpha(i);
         a(i+1) = a(i);c(i+1) = c(i); end
end
```
## **ANEXO D - Algoritmo proposto por** *Peuget* **do modelo JA-1 (BATISTELA, 2001).**

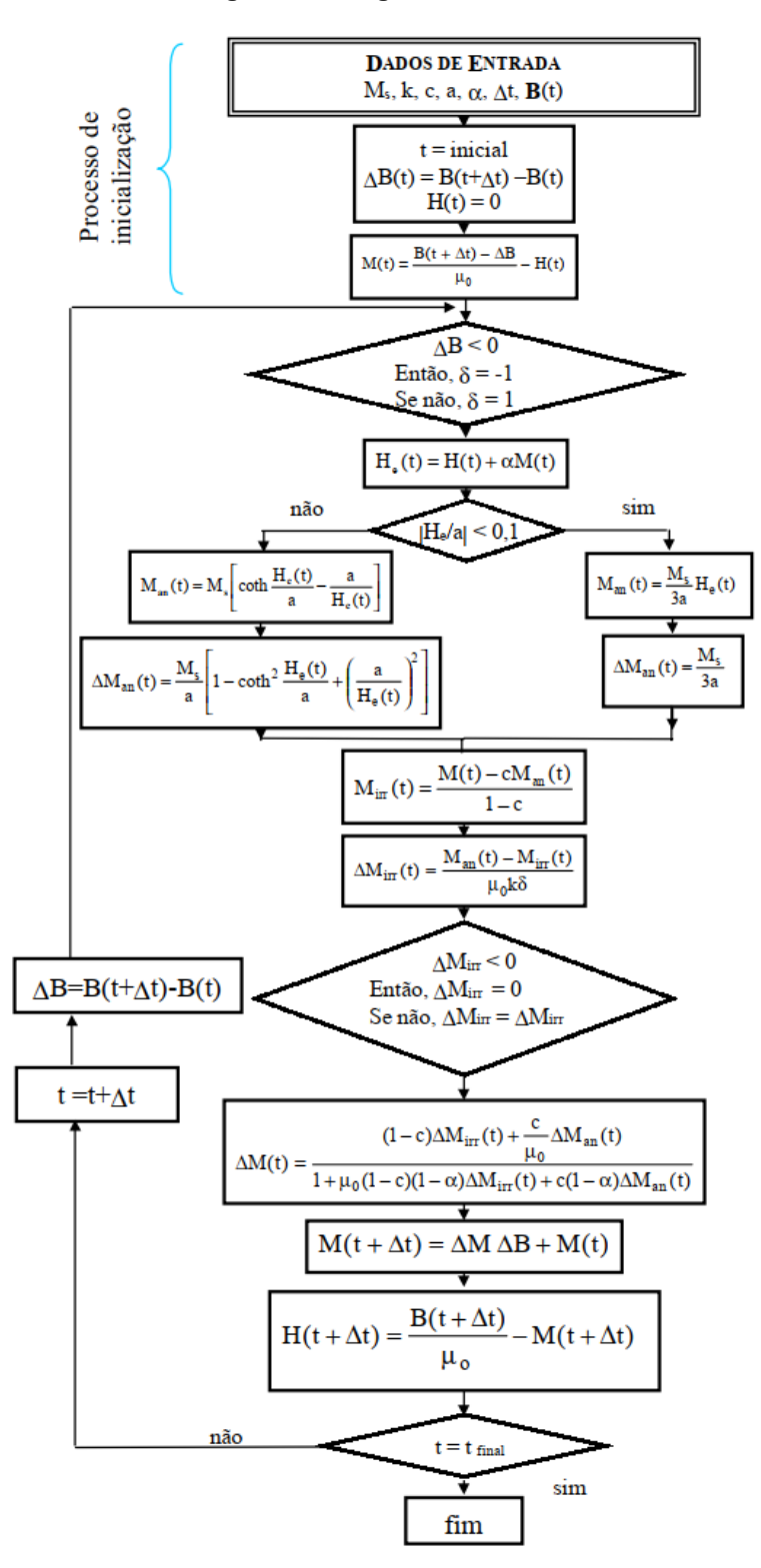

**Figura 22 – Algoritmo do modelo JA-1 .**

**Fonte: Adaptado de Batistela, (2001).**

## **ANEXO E - Código adaptado por Da Silva, (2017), a partir do algoritmo apresentado no ANEXO D.**

```
% Algoritmo do modelo inverso de Jiles-Atherton -
Adaptado por Da Silva, (2017).
% Aluno: Guilherme Augusto Cecato
% Orientador: Jorge Roel Ortiz
clear all
close all
clc
format long
%% Declaração de B
f = 10000;Ts = 1/f;A = 1.422291157; % Amplitude da senoide (Bm)
ciclos = 3; \frac{1}{2} \frac{1}{2} \frac{1}{2} \frac{1}{2} \frac{1}{2} \frac{1}{2} \frac{1}{2} \frac{1}{2} \frac{1}{2} \frac{1}{2} \frac{1}{2} \frac{1}{2} \frac{1}{2} \frac{1}{2} \frac{1}{2} \frac{1}{2} \frac{1}{2} \frac{1}{2} \frac{1}{2} \frac{1}{2} \frac{1}{2} 
npc = 2000; % Número de pontos por ciclo
npt = ciclos*npc; % Número de pontos totais
w = (2 * pi * f);
t = zeros(1, npt);B = zeros(1, npt);for i = 1:npt
t(i) = (i) * (Ts/npc);
B(i) = A * sin(w * t(i));end
% Inicialização das variáveis
H = zeros(1, npt);He = zeros(1, npt);
delta = zeros(1, npt);
M = zeros(1, npt);
Man = zeros(1, npt);
deltaMan = zeros(1,npt);
Mirr = zeros(1, npt);deltaMirr = zeros(1, npt);delta M = zeros(1, npt);
ini = 0;%% Valores de Referência (Hamimid; Feliachi; Mimoune, 
2010) - MJA:
```

```
Ms=1.18e6;
c=0.0214;k=79.001;
alpha=1.507e-04;
a=46.9605;
%% Valores calculados pelo algoritmo desenvolvido neste 
trabalho - MFP:
% Ms=1.18e6;
% c=0.021528139499196;
% k=79.129175567018777:
% alpha=1.517672416053466e-04;
% a=47.275429291754463;%% Valores calculados pelo algoritmo de obtenção 
proposto por Peuget (BATISTELA, 2001); adaptado por Da 
Silva, (2017):
% Ms=1.18e6;
% c=0.022029290433771;
% k=77.939663261187860;
% alpha=1.484155193334858e-04;
% a=47.060907219657388;
%% Loop Principal
u0 = 4*pi*10^{\circ}-7;for i=2: (npt-1)
if ini == 0deltaB(i-1) = B(i) - B(i-1);
H(i-1) = 0;M(i-1) = (B(i-1)/u0) - H(i-1);ini = 1;else
M(i-1) = deltam(i-2) * deltab(i-2) + M(i-2);H(i-1) = (B(i-1)/u0) - M(i-1);deltaB(i-1) = B(i)-B(i-1);end
if delta(i-1) < 0delta = -1;
else
delta = 1;
```
end

```
He(i-1) = H(i-1) + alpha * M(i-1);if abs(He(i-1)/a)<0.1Man(i-1) = (Ms*He(i-1)) / (3*a);
deltaMan(i-1) = Ms/(3*a);
else
Man(i-1) = Ms * ( (coth (He(i-1)/a)) - (a/He(i-1)));deltaMan(i-1) = (Ms/a)*(1-((coth(He(i-1)/a))^2)+(a/He(i-1)/a))1)) ^2);
end
Mirr(i-1) = (M(i-1) - c*Man(i-1)) / (1-c);
deltaMirr(i-1) = (\text{Man}(i-1)-\text{Mirr}(i-1))/(\text{k*delta*u0)};
if (deltaMirr(i-1)<0)
deltaMirr(i-1) = 0;else
end
deltaM(i-1) = ((1-c)*delta+ir+(i-1)+(c/u0)*delta+an(i-1))1))/(1+(u0*(1-c)*(1-alpha)*deltaMirr(i-1))+c*(1-
alpha)*deltaMan(i-1));
end
%% Gráfico da indução magnética imposta e campo
figure(1)
subplot(2,1,1)plot(t,B)
grid on
hold on
xlabel('Tempo (s)')
ylabel('B - Densidade de fluxo (T)')
subplot(2, 1, 2)plot(t,H)
grid on
hold on
xlabel('Tempo (s)')
ylabel('H - Campo magnético (A/m)')
```
% Gráfico da curva BH1 figure(2) plot(H,B) grid on hold on xlabel('Campo magnético (A/m)') ylabel('Densidade de fluxo (T)')